- [ 72.936888] T276] this type is not correct!
- [ 75.946199] T276] this type is not correct!

mek\_8q:/ # [ 76.235140][ T1] init: starting service 'vendor.gnss\_service'...

mek\_8q:/ # [ 76.305265][ T247] type=1400 audit(1688627680.124:93): avc: denied { read } for comm="a ndroid.hardwar" name="vndbinder" dev="binder" ino=6 scontext=u:r:hal\_gnss\_default:s0 tcontext=u:objec t\_r:vndbinder\_device:s0 tclass=chr\_file permissive=1

[ 76.328916][ T247] type=1400 audit(1688627680.124:94): avc: denied { write } for comm="android.hard war" name="vndbinder" dev="binder" ino=6 scontext=u:r:hal\_gnss\_default:s0 tcontext=u:object\_r:vndbind er\_device:s0 tclass=chr\_file permissive=1

[ 76.333145][ T1] init: Service 'vendor.gnss\_service' (pid 2664) exited with status 1

[ 76.359170] T1] init: Sending signal 9 to service 'vendor.gnss\_service' (pid 2664) process group...

[ 76.361011] T247] type=1400 audit(1688627680.124:95): avc: denied { open } for comm="android.har dwar" path="/dev/binderfs/vndbinder" dev="binder" ino=6 scontext=u:r:hal\_gnss\_default:s0 tcontext=u:obj ect r:vndbinder device:s0 tclass=chr\_file permissive=1

[ 76.370360][ T1] libprocessgroup: Successfully killed process cgroup uid 1021 pid 2664 in 0ms

[ 76.397100]] T247] type=1400 audit(1688627680.124:96): avc: denied { ioctl } for comm="android.hard war" path="/dev/binderfs/vndbinder" dev="binder" ino=6 ioctlcmd=0x6209 scontext=u:r:hal\_gnss\_default:s 0 tcontext=u:object\_r:vndbinder\_device:s0 tclass=chr\_file permissive=1

[ 76.424938] T247] type=1400 audit(1688627680.124:97): avc: denied { map } for comm="android.hard war" path="/dev/binderfs/vndbinder" dev="binder" ino=6 scontext=u:r:hal\_gnss\_default:s0 tcontext=u:obje ct\_r:vndbinder\_device:s0 tclass=chr\_file permissive=1

mek\_8q:/ #

mek\_8q:/ # logcat -[ 78.954897][ T276] this type is not correct!

b radio

[ 80.970900][ T239] logd: logdr: UID=0 GID=0 PID=2897 b tail=0 logMask=2 pid=0 start=0ns deadline= 0ns

--------- beginning of radio

```
07-06 07:13:47.370 509 509 D RILD : **RIL Daemon Started** 
07-06 07:13:47.371 509 509 D RILD : **RILd param count=3**
07-06 07:13:47.423 509 509 D RILD : RIL_Init argc = 3 clientId = 0
07-06 07:13:47.424 509 509 D RILC : Quectel RIL Version: Quectel_Android_RIL_Driver_V3.5.49 
07-06 07:13:47.426 509 509 D RIL_READ_CONF: since '/system/etc/ql-ril.conf' doesn't exsits using '/v
endor/etc/ql-ril.conf' but it still doesn't exsits program panic here! 
07-06 07:13:47.426 509 509 D RILC : [ro.build.version.release]: [13] 
07-06 07:13:47.426 509 509 D RILC : Android Version: 130, RIL_VERSION: 12 / 12 
07-06 07:13:47.437 509 509 D RILC : getIRadioVersion:652 IRadioVersion:5
07-06 07:13:47.438 509 509 D RILC : [ro.build.description]: [mek_8q_car-userdebug 13 TP1A.22100
5.002 eng.zumi.20230705.105655 dev-keys] 
07-06 07:13:47.438 509 509 D RILC : [ro.hardware]: [nxp] 
07-06 07:13:47.438 509 509 D RILC : selinux maybe set Enforcing mode, use command getenforce t
o check 
07-06 07:13:47.438 509 509 D RILC : selinux maybe set Enforcing mode, use command "setenforce 
0" to disable 
07-06 07:13:47.438 509 509 | RILC : clientID = 0
07-06 07:13:47.440 509 509 D RILD : RIL_Init rilInit completed 
07-06 07:13:47.440 509 509 I RILC : Quectel_Android_Libril_v1.2.7 
07-06 07:13:47.440 509 509 | RILC : SIM COUNT: 1
07-06 07:13:47.440  509  509  E RILC : RIL_register: RIL_version 12
07-06 07:13:47.440 509 509 | RILC : s_registerCalled flag set, 1
07-06 07:13:47.440 509 509 I RILC : radio::registerService 
07-06 07:13:47.441 509 509 D RIL_SERVICE_1_2: RadioImpl_1_2::RadioImpl_1_2() 
07-06 07:13:47.442 509 509 I RIL_SERVICE_1_3: RadioImpl_1_3()
```
07-06 07:13:47.442 509 509 D RIL SERVICE 1 4: RadioImpl 1 4() 07-06 07:13:47.442 509 509 D rild : new RadioImpl\_1\_5 07-06 07:13:47.442 509 509 D RIL\_SERVICE\_1\_5: RadioImpl\_1\_5::registerAsService(slot1) 07-06 07:13:47.447 509 536 | RILC : mainLoop Start 07-06 07:13:47.450 509 536 D RILU : vendor is 0x1b4b 07-06 07:13:47.451 509 536 D RILU : device is 0x2b42 07-06 07:13:47.451 509 536 D RILU : \*\*\*\*\*\*\*\*\*\*\*\*\*\*1\*\*\*\*\*\*\*\*\*\*\*\*\*\*\*\*\*\*\*\* 07-06 07:13:47.451 509 536 D RILU : \*\*\*\*\*\*\*\*\*\*\*\*\*\*1\*\*\*\*\*\*\*\*\*\*\*\*\*\*\*\*\*\*\*\* 07-06 07:13:47.451 509 536 D RILU : \*\*\*\*\*\*\*\*\*\*\*\*\*\*1\*\*\*\*\*\*\*\*\*\*\*\*\*\*\*\*\*\*\*\* 07-06 07:13:47.451 509 536 D RILU 07-06 07:13:47.451 509 536 D RILU : vendor is 0x1957 07-06 07:13:47.452 509 536 D RILU : device is 0x0000 07-06 07:13:47.452 509 536 D RILU : \*\*\*\*\*\*\*\*\*\*\*\*\*\*1\*\*\*\*\*\*\*\*\*\*\*\*\*\*\*\*\*\*\*\* 07-06 07:13:47.452 509 536 D RILU : \*\*\*\*\*\*\*\*\*\*\*\*\*\*1\*\*\*\*\*\*\*\*\*\*\*\*\*\*\*\*\*\*\*\* 07-06 07:13:47.452 509 536 D RILU : \*\*\*\*\*\*\*\*\*\*\*\*\*\*1\*\*\*\*\*\*\*\*\*\*\*\*\*\*\*\*\*\*\*\* 07-06 07:13:47.452 509 536 D RILU 07-06 07:13:47.452 509 536 D RILU : find\_pci\_device is 0 07-06 07:13:47.452 509 536 D RILC : PCI can't find [ 81.249438][ T1] init: starting service 'vendor. gnss\_service'... at device 07-06 07:13:47.453 509 536 D RILC : USB can't find at device 07-06 07:13:47.458 509 509 D RIL\_SERVICE\_1\_1: status = -2147483648 07-06 07:13:47.458 509 509 I RILC : RILHIDL called registerService 07-06 07:13:47.458 509 509 D RILD : RIL\_Init RIL\_register completed 07-06 07:13:47.458 509 509 D RILD : RIL\_register\_socket started 07-06 07:13:47.458 509 509 D RIL\_UIM\_SOCKET: Adding socket with id: 0 07-06 07:13:47.458 509 509 D RILD : RIL\_register\_socket completed 07-06 07:13:48.440 509 535 D RILC : dlopen /vendor/lib64/hw/radio.quectel.module.so failed: dlopen failed: library "/vendor/lib64/hw/radio.quectel.module.so" not found 07-06[ 81.316492][ T247] type=1400 audit(1688627685.136:98): avc: denied { read } for comm="androi d.hardwar" name="vndbinder" dev="binder" ino=6 scontext=u:r:hal\_gnss\_default:s0 tcontext=u:object\_r:v ndbinder\_device:s0 tclass=chr\_file permissive=1 07:13:50.453 509 536 D RILU : vendor is 0x1b4b 07-06 07:[ 81.326170][ T1] init: Service 'vendor.gnss\_service' (pid 2899) exited with status 1 13:50.454 509 536 D RILU : device is 0x2b42 07-06 07:13:5[ 81.342582][ T247] type=1400 audit(1688627685.136:99): avc: denied { write } for comm ="android.hardwar" name="vndbinder" dev="binder" ino=6 scontext=u:r:hal\_gnss\_default:s0 tcontext=u:o bject\_r:vndbinder\_device:s0 tclass=chr\_file permissive=1 [ 81.355367] T1] init: Sending signal 9 to service 'vendor.gnss\_service' (pid 2899) process group... 0.454 509 536 D RILU : \*\*\*\*\*\*\*\*\*\*\*\*\*\*1\*\*\*\*\*\*\*\*\*\*\*\*\*\*\*\*\*\*\*\*[ 81.383345][ T247] type=1400 audit(16886 27685.136:100): avc: denied { open } for comm="android.hardwar" path="/dev/binderfs/vndbinder" dev="b inder" ino=6 scontext=u:r:hal\_gnss\_default:s0 tcontext=u:object\_r:vndbinder\_device:s0 tclass=chr\_file per missive=1 07-06 07:13:50.454 509 536 D RILU : \*\*\*\*\*\*\*\*\*\*\*\*\*\*1\*\*\*\*[ 81.392388][ T1] libprocessgroup: Succe ssfully killed process cgroup uid 1021 pid 2899 in 0ms \*\*\*\*\*\*\*\*\*\*\*\*\*\*\* 07-06 07:13:50.454 509 536 D RILU : \*\*\*\*\*[ 81.420612][ T247] type=1400 audit(1688627685.136:1 01): avc: denied { ioctl } for comm="android.hardwar" path="/dev/binderfs/vndbinder" dev="binder" ino=6 i octlcmd=0x6209 scontext=u:r:hal\_gnss\_default:s0 tcontext=u:object\_r:vndbinder\_device:s0 tclass=chr\_fil e permissive=1 \*\*\*\*\*\*\*\*\*1\*\*\*\*\*\*\*\*\*\*\*\*\*\*\*\*\*\*\*\*

07-06 07:13:50.454 509 536 D [ 81.464800] T247] type=1400 audit(1688627685.136:102): avc: deni ed { map } for comm="android.hardwar" path="/dev/binderfs/vndbinder" dev="binder" ino=6 scontext=u:r:h al gnss\_default:s0 tcontext=u:object\_r:vndbinder\_device:s0 tclass=chr\_file permissive=1

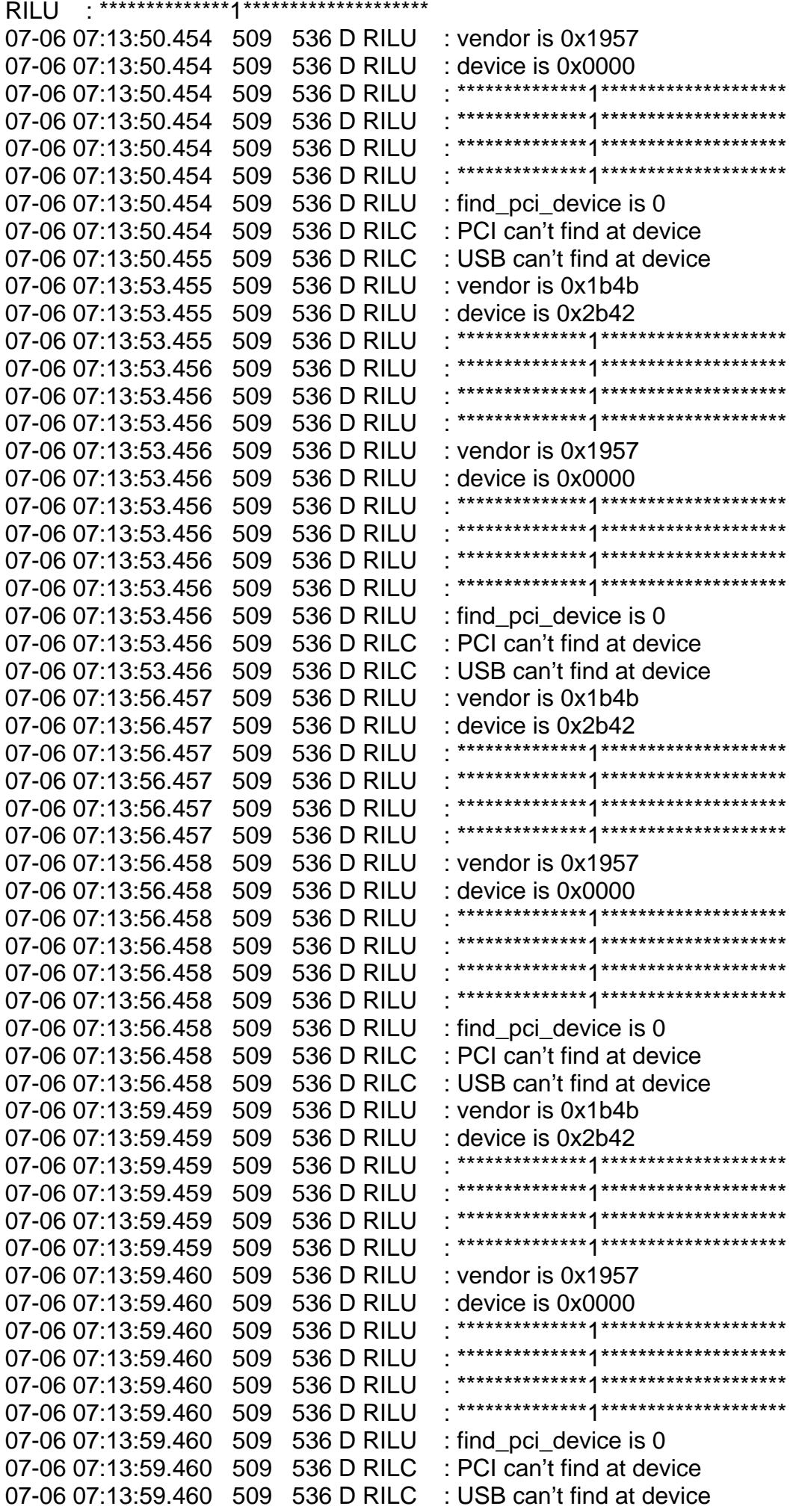

07-06 07:14:02.461 509 536 D RILU : vendor is 0x1b4b 07-06 07:14:02.461 509 536 D RILU : device is 0x2b42 07-06 07:14:02.461 509 536 D RILU : \*\*\*\*\*\*\*\*\*\*\*\*\*\*1\*\*\*\*\*\*\*\*\*\*\*\*\*\*\*\*\*\*\*\* 07-06 07:14:02.461 509 536 D RILU : \*\*\*\*\*\*\*\*\*\*\*\*\*\*1\*\*\*\*\*\*\*\*\*\*\*\*\*\*\*\*\*\*\*\* 07-06 07:14:02.461 509 536 D RILU : \*\*\*\*\*\*\*\*\*\*\*\*\*\*1\*\*\*\*\*\*\*\*\*\*\*\*\*\*\*\*\*\*\*\* 07-06 07:14:02.461 509 536 D RILU : \*\*\*\*\*\*\*\*\*\*\*\*\*\*1\*\*\*\*\*\*\*\*\*\*\*\*\*\*\*\*\*\*\*\* 07-06 07:14:02.461 509 536 D RILU : vendor is 0x1957 07-06 07:14:02.461 509 536 D RILU : device is 0x0000 07-06 07:14:02.461 509 536 D RILU : \*\*\*\*\*\*\*\*\*\*\*\*\*\*1\*\*\*\*\*\*\*\*\*\*\*\*\*\*\*\*\*\*\*\* 07-06 07:14:02.461 509 536 D RILU : \*\*\*\*\*\*\*\*\*\*\*\*\*\*1\*\*\*\*\*\*\*\*\*\*\*\*\*\*\*\*\*\*\*\* 07-06 07:14:02.461 509 536 D RILU : \*\*\*\*\*\*\*\*\*\*\*\*\*\*1\*\*\*\*\*\*\*\*\*\*\*\*\*\*\*\*\*\*\*\* 07-06 07:14:02.461 509 536 D RILU : \*\*\*\*\*\*\*\*\*\*\*\*\*\*1\*\*\*\*\*\*\*\*\*\*\*\*\*\*\*\*\*\*\*\* 07-06 07:14:02.462 509 536 D RILU : find pci\_device is 0 07-06 07:14:02.462 509 536 D RILC : PCI can't find at device 07-06 07:14:02.462 509 536 D RILC : USB can't find at device 07-06 07:14:04.910 599 599 D TelephonyRegistry: listen oscl: mHasNotifySubscriptionInfoChangedOc curred==false no callback 07-06 07:14:05.462 509 536 D RILU : vendor is 0x1b4b 07-06 07:14:05.463 509 536 D RILU : device is 0x2b42 07-06 07:14:05.463 509 536 D RILU : \*\*\*\*\*\*\*\*\*\*\*\*\*\*1\*\*\*\*\*\*\*\*\*\*\*\*\*\*\*\*\*\*\*\* 07-06 07:14:05.463 509 536 D RILU : \*\*\*\*\*\*\*\*\*\*\*\*\*\*1\*\*\*\*\*\*\*\*\*\*\*\*\*\*[ 81.962987][ T276] this type is not correct! \*\*\*\*\*\* 07-06 07:14:05.463 509 536 D RILU : \*\*\*\*\*\*\*\*\*\*\*\*\*\*1\*\*\*\*\*\*\*\*\*\*\*\*\*\*\*\*\*\*\*\* 07-06 07:14:05.463 509 536 D RILU : \*\*\*\*\*\*\*\*\*\*\*\*\*\*1\*\*\*\*\*\*\*\*\*\*\*\*\*\*\*\*\*\*\*\* 07-06 07:14:05.463 509 536 D RILU : vendor is 0x1957 07-06 07:14:05.464 509 536 D RILU : device is 0x0000 07-06 07:14:05.464 509 536 D RILU : \*\*\*\*\*\*\*\*\*\*\*\*\*\*1\*\*\*\*\*\*\*\*\*\*\*\*\*\*\*\*\*\*\*\* 07-06 07:14:05.464 509 536 D RILU : \*\*\*\*\*\*\*\*\*\*\*\*\*\*1\*\*\*\*\*\*\*\*\*\*\*\*\*\*\*\*\*\*\*\* 07-06 07:14:05.464 509 536 D RILU : \*\*\*\*\*\*\*\*\*\*\*\*\*\*1\*\*\*\*\*\*\*\*\*\*\*\*\*\*\*\*\*\*\*\* 07-06 07:14:05.464 509 536 D RILU : \*\*\*\*\*\*\*\*\*\*\*\*\*\*1\*\*\*\*\*\*\*\*\*\*\*\*\*\*\*\*\*\*\*\* 07-06 07:14:05.464 509 536 D RILU : find\_pci\_device is 0 07-06 07:14:05.464 509 536 D RILC : PCI can't find at device 07-06 07:14:05.464 509 536 D RILC : USB can't find at device 07-06 07:14:06.778 599 717 D TelephonyRegistry: listen oscl: mHasNotifySubscriptionInfoChangedOc curred==false no callback 07-06 07:14:07.857 599 718 D TelephonyRegistry: listen oscl: mHasNotifySubscriptionInfoChangedOc curred==false no callback 07-06 07:14:07.886 599 599 D TelephonyRegistry: listen oscl: mHasNotifySubscriptionInfoChangedOc curred==false no callback 07-06 07:14:07.997 599 599 D TelephonyRegistry: listen oscl: mHasNotifySubscriptionInfoChangedOc curred==false no callback 07-06 07:14:08.037 599 616 W CarrierConfigManager: Error getting config for subId -1 ICarrierConfigL oader is null 07-06 07:14:08.074 599 599 D TelephonyRegistry: listen oscl: mHasNotifySubscriptionInfoChangedOc curred==false no callback 07-06 07:14:08.165 599 599 D TelephonyRegistry: systemRunning register for intents 07-06 07:14:08.465 509 536 D RILU : vendor is 0x1b4b 07-06 07:14:08.465 509 536 D RILU : device is 0x2b42 07-06 07:14:08.465 509 536 D RILU : \*\*\*\*\*\*\*\*\*\*\*\*\*\*1\*\*\*\*\*\*\*\*\*\*\*\*\*\*\*\*\*\*\*\* 07-06 07:14:08.465 509 536 D RILU : \*\*\*\*\*\*\*\*\*\*\*\*\*\*1\*\*\*\*\*\*\*\*\*\*\*\*\*\*\*\*\*\*\*\* 07-06 07:14:08.465 509 536 D RILU : \*\*\*\*\*\*\*\*\*\*\*\*\*\*1\*\*\*\*\*\*\*\*\*\*\*\*\*\*\*\*\*\*\*\* 07-06 07:14:08.465 509 536 D RILU : \*\*\*\*\*\*\*\*\*\*\*\*\*\*1\*\*\*\*\*\*\*\*\*\*\*\*\*\*\*\*\*\*\*\* 07-06 07:14:08.465 509 536 D RILU : vendor is 0x1957 07-06 07:14:08.465 509 536 D RILU : device is 0x0000

07-06 07:14:08.465 509 536 D RILU : \*\*\*\*\*\*\*\*\*\*\*\*\*\*1\*\*\*\*\*\*\*\*\*\*\*\*\*\*\*\*\*\*\*\* 07-06 07:14:08.465 509 536 D RILU : \*\*\*\*\*\*\*\*\*\*\*\*\*\*1\*\*\*\*\*\*\*\*\*\*\*\*\*\*\*\*\*\*\*\* 07-06 07:14:08.465 509 536 D RILU 07-06 07:14:08.465 509 536 D RILU : \*\*\*\*\*\*\*\*\*\*\*\*\*\*1\*\*\*\*\*\*\*\*\*\*\*\*\*\*\*\*\*\*\*\* 07-06 07:14:08.465 509 536 D RILU : find pci\_device is 0 07-06 07:14:08.465 509 536 D RILC : PCI can't find at device 07-06 07:14:08.466 509 536 D RILC : USB can't find at device 07-06 07:14:08.968 599 624 D TelephonyRegistry: listen oscl: mHasNotifySubscriptionInfoChangedOc curred==false no callback 07-06 07:14:10.197 599 599 D TelephonyRegistry: notifyCellLocationForSubscriber: subId=214748364 7 cellIdentity=null 07-06 07:14:10.385 899 899 W CarrierConfigManager: Error getting config for subId -1 ICarrierConfigL oader is null 07-06 07:14:10.397 599 764 D TelephonyRegistry: listen oscl: mHasNotifySubscriptionInfoChangedOc curred==false no callback 07-06 07:14:10.545 919 919 D TelephonyComponentFactory: validated paths: null 07-06 07:14:10.545 919 919 D TelephonyComponentFactory: Total components injected: 0 07-06 07:14:10.546 919 919 D TDC : updateOrInsert: inserting: Modem { uuid=modem, state=0, rilM odel=0, rat={}, maxActiveVoiceCall=1, maxActiveDataCall=1, maxStandby=1 } 07-06 07:14:10.546 919 919 D TDC : updateOrInsert: inserting: Sim { uuid=sim, modemUuid=mode m, state= $0$  } 07-06 07:14:10.550 919 919 D PersistAtomsStorage: PersistAtoms file not found 07-06 07:14:10.554 919 919 D PersistAtomsStorage: created new PersistAtoms 07-06 07:14:10.562 919 919 D MetricsCollector: registered 07-06 07:14:10.565 919 919 D CdmaSSM : subscriptionSource from settings: 0 07-06 07:14:10.566 919 919 I PhoneFactory: Cdma Subscription set to 0 07-06 07:14:10.566 919 919 I PhoneFactory: Network Mode set to 33 07-06 07:14:10.567 919 919 D RILJ : RIL: init allowedNetworkTypes=916479 cdmaSubscription=0) [ PHONEnull] 07-06 07:14:10.647 919 919 E RILJ : getRadioServiceProxy: set MODEM for slot1 as disabled [PHO NE0] 07-06 07:14:10.647 919 919 E RILJ : getRadioServiceProxy: serviceProxy == null [PHONE0] 07-06 07:14:10.658 919 919 E RILJ : getRadioProxy: set mRadioProxy for slot1 as disabled [PHONE 0] 07-06 07:14:10.658 919 919 E RILJ : getRadioProxy: mRadioProxy == null [PHONE0] 07-06 07:14:10.675 919 919 E RILJ : getRadioServiceProxy: set DATA for slot1 as disabled [PHONE  $|0|$ 07-06 07:14:10.675 919 919 E RILJ : getRadioServiceProxy: serviceProxy == null [PHONE0] 07-06 07:14:10.692 919 919 E RILJ : getRadioServiceProxy: set MESSAGING for slot1 as disabled [ PHONE0] 07-06 07:14:10.692 919 919 E RILJ : getRadioServiceProxy: serviceProxy == null [PHONE0] 07-06 07:14:10.692 919 919 E RILJ: getRadioServiceProxy: MODEM for slot1 is disabled [PHONE0] 07-06 07:14:10.692 919 919 E RILJ : getRadioServiceProxy: serviceProxy == null [PHONE0] 07-06 07:14:10.707 919 919 E RILJ : getRadioServiceProxy: set NETWORK for slot1 as disabled [P HONE0] 07-06 07:14:10.707 919 919 E RILJ : getRadioServiceProxy: serviceProxy == null [PHONE0] 07-06 07:14:10.722 919 919 E RILJ : getRadioServiceProxy: set SIM for slot1 as disabled [PHONE0] 07-06 07:14:10.722 919 919 E RILJ : getRadioServiceProxy: serviceProxy == null [PHONE0] 07-06 07:14:10.736 919 919 E RILJ : getRadioServiceProxy: set VOICE for slot1 as disabled [PHON E0] 07-06 07:14:10.736 919 919 E RILJ : getRadioServiceProxy: serviceProxy == null [PHONE0] 07-06 07:14:10.737 919 919 D RILJ : Radio HAL version: 1.0 [PHONE0] 07-06 07:14:10.741 919 919 D UiccController: Creating UiccController 07-06 07:14:10.741 919 919 D UiccController: config\_num\_physical\_slots = 1 07-06 07:14:10.767 919 919 D PinStorage: KeyStore: alias PinStorage\_longTerm\_always\_key exists

07-06 07:14:10.767 919 919 D PinStorage: onDeviceReady 07-06 07:14:10.777 919 919 D PinStorage: KeyStore: alias PinStorage\_shortTerm\_key does not exist - Nothing to do 07-06 07:14:10.794 919 919 I PhoneFactory: Creating SubscriptionController 07-06 07:14:10.829 919 919 D SubscriptionController: [SubscriptionController] init by Context 07-06 07:14:10.833 919 919 I Phone Factory: Creating Phone with type = 1 phoneld = 0 07-06 07:14:10.834 919 919 D TelephonyTester: register for intent action=com.android.internal.telepho ny.action\_detached 07-06 07:14:10.834 919 919 D TelephonyTester: register for intent action=com.android.internal.telepho ny.action\_attached 07-06 07:14:10.835 919 919 D TelephonyTester: register for intent action=com.android.internal.telepho ny.TestServiceState 07-06 07:14:10.835 919 919 D TelephonyTester: register for intent action=com.android.internal.telepho ny.TestChangeNumber 07-06 07:14:10.837 919 919 D Phone : mDoesRilSendMultipleCallRing=true 07-06 07:14:10.838 919 919 D Phone : mCallRingDelay=3000 07-06 07:14:10.851 919 919 E RILJ : getRadioProxy: mRadioProxy for slot1 is disabled [PHONE0] 07-06 07:14:10.851 919 919 E RILJ : getRadioProxy: mRadioProxy == null [PHONE0] 07-06 07:14:10.854 919 919 D SmsDispatchersController: SmsDispatchersController created 07-06 07:14:10.858 919 919 D SMSDispatcher: SMSDispatcher: ctor mSmsCapable=true format=unkn own mSmsSendDisabled=false 07-06 07:14:10.861 919 919 D SMSDispatcher: SMSDispatcher: ctor mSmsCapable=true format=3gpp 2 mSmsSendDisabled=false 07-06 07:14:10.861 919 919 D CdmaSMSDispatcher: CdmaSMSDispatcher created 07-06 07:14:10.866 919 919 E WAP PUSH: bindService() for wappush manager failed 07-06 07:14:10.870 919 919 D GsmInboundSmsHandler: created InboundSmsHandler 07-06 07:14:10.885 919 1083 D GsmInboundSmsHandler: StartupState.enter: entering StartupState 07-06 07:14:10.890 919 919 E WAP PUSH: bindService() for wappush manager failed 07-06 07:14:10.903 919 919 D CdmaInboundSmsHandler: created InboundSmsHandler 07-06 07:14:10.914 919 919 D SMSDispatcher: SMSDispatcher: ctor mSmsCapable=true format=3gpp mSmsSendDisabled=false 07-06 07:14:10.915 919 919 D GsmSMSDispatcher: GsmSMSDispatcher created 07-06 07:14:10.917 919 1085 D CdmaInboundSmsHandler: StartupState.enter: entering StartupState 07-06 07:14:10.920 919 1083 D GsmInboundSmsHandler: StartupState.processMessage: processing E VENT\_START\_ACCEPTING\_SMS 07-06 07:14:10.921 919 1083 D GsmInboundSmsHandler: IdleState.enter: entering IdleState 07-06 07:14:10.921 919 1083 D GsmInboundSmsHandler: IdleState.processMessage: processing EVE NT\_RELEASE\_WAKELOCK 07-06 07:14:10.922 919 1085 D CdmaInboundSmsHandler: StartupState.processMessage: processing EVENT\_START\_ACCEPTING\_SMS 07-06 07:14:10.922 919 1085 D CdmaInboundSmsHandler: IdleState.enter: entering IdleState 07-06 07:14:10.922 919 1085 D CdmaInboundSmsHandler: IdleState.processMessage: processing EV ENT\_RELEASE\_WAKELOCK 07-06 07:14:10.923 919 1083 D GsmInboundSmsHandler: IdleState.processMessage: EVENT\_RELEA SE\_WAKELOCK: mWakeLock released 07-06 07:14:10.926 919 1085 D CdmaInboundSmsHandler: IdleState.processMessage: EVENT\_RELE ASE\_WAKELOCK: mWakeLock released 07-06 07:14:10.926 919 919 D CdmaSSM : subscriptionSource from settings: 0 07-06 07:14:10.926 919 919 D CdmaSSM : cdmaSSM constructor: 0 07-06 07:14:10.933 919 919 D GsmCdmaPhone: [0] Precise phone type 1 07-06 07:14:10.934 919 919 D RILJ : setPhoneType=1 old value=0 [PHONE0] 07-06 07:14:10.938 919 919 D CarrierActionAgent: [0]Creating CarrierActionAgent 07-06 07:14:10.939 919 919 W CarrierConfigManager: Error getting config for subId -1 ICarrierConfigL oader is null 07-06 07:14:10.943 919 919 D ANM-0 : operates in legacy mode.

07-06 07:14:10.945 919 919 W CarrierConfigManager: Error getting config for subId -1 ICarrierConfigL oader is null 07-06 07:14:10.956 919 919 W CarrierConfigManager: Error getting config for subId -1 ICarrierConfigL oader is null 07-06 07:14:10.958 599 656 D TelephonyRegistry: listen oscl: mHasNotifySubscriptionInfoChangedOc curred==false no callback 07-06 07:14:10.961 919 919 D NRM-C-0 : registerForNetworkRegistrationInfoChanged 07-06 07:14:10.968 919 919 D NitzStateMachineImpl: handleNetworkUnavailable: mLatestNitzSignal w as already null. Nothing to do. 07-06 07:14:10.970 919 919 E RILJ : getRadioServiceProxy: NETWORK for slot1 is disabled [PHON E0] 07-06 07:14:10.971 919 919 E RILJ : getRadioServiceProxy: serviceProxy == null [PHONE0] 07-06 07:14:10.972 919 919 D SST : [0] notifyVoiceRegStateRilRadioTechnologyChanged: vrs=1 rat  $=0$ 07-06 07:14:10.974 599 613 D TelephonyRegistry: listen oscl: mHasNotifySubscriptionInfoChangedOc curred==false no callback 07-06 07:14:10.977 919 919 D Phone : [0] SubId-1,get allowed network types user: value = GPRS|ED GE|UMTS|CDMA|CDMA - EvDo rev. 0|CDMA - EvDo rev. A|CDMA - 1xRTT|HSDPA|HSUPA|HSPA|CDM A - EvDo rev. B|LTE|CDMA - eHRPD|HSPA+|GSM|TD\_SCDMA|LTE\_CA|NR 07-06 07:14:10.978 919 919 W CarrierConfigManager: Error getting config for subId -1 ICarrierConfigL oader is null 07-06 07:14:10.981 599 656 D TelephonyRegistry: listen oscl: mHasNotifySubscriptionInfoChangedOc curred==false no callback 07-06 07:14:11.007 919 919 D EmergencyNumberTracker: asset emergency database is loaded. Ver: 1 Phone Id: 0 07-06 07:14:11.009 919 919 E EmergencyNumberTracker: Cache ota emergency database IOExceptio n: java.io.FileNotFoundException: /data/misc/emergencynumberdb/emergency\_number\_db: open failed: ENOENT (No such file or directory) 07-06 07:14:11.009 919 919 D EmergencyNumberTracker: Using Asset Emergency database. Version: 1 07-06 07:14:11.030 919 919 D DNC-0 : DataNetworkController created. 07-06 07:14:11.034 919 919 W CarrierConfigManager: Error getting config for subId -1 ICarrierConfigL oader is null 07-06 07:14:11.036 919 919 W CarrierConfigManager: Error getting config for subId -1 ICarrierConfigL oader is null 07-06 07:14:11.040 919 919 W CarrierConfigManager: Error getting config for subId -1 ICarrierConfigL oader is null 07-06 07:14:11.050 919 919 D DCM-0 : DataConfigManager created. 07-06 07:14:11.053 919 919 W CarrierConfigManager: Error getting config for subId -1 ICarrierConfigL oader is null 07-06 07:14:11.067 919 919 D DCM-0 : Data config updated. Config is not carrier specific. 07-06 07:14:11.071 919 919 D DSMGR-0 : DataSettingsManager created. 07-06 07:14:11.077 919 919 D SubscriptionController: Valid row not present in db 07-06 07:14:11.078 919 919 D SubscriptionController: getSubscriptionProperty Query value = null 07-06 07:14:11.082 919 919 D DSRM-0 : DataStallRecoveryManager created. 07-06 07:14:11.086 919 919 D CarrierResolver: Creating CarrierResolver[0] 07-06 07:14:11.092 919 919 D SST : [0] notifyVoiceRegStateRilRadioTechnologyChanged: vrs=1 rat  $=0$ 07-06 07:14:11.106 919 919 I GsmCdmaPhone: [0] updateTtyMode ttyMode=0 07-06 07:14:11.107 919 919 E RILJ: getRadioServiceProxy: VOICE for slot1 is disabled [PHONE0] 07-06 07:14:11.107 919 919 E RILJ : getRadioServiceProxy: serviceProxy == null [PHONE0] 07-06 07:14:11.109 919 919 I GsmCdmaPhone: [0] updateUiTtyMode ttyMode=0 07-06 07:14:11.109 919 919 D CallManager: registerPhone(GSM Handler (com.android.internal.teleph ony.GsmCdmaPhone) {17c6de}) 07-06 07:14:11.111 599 656 D TelephonyRegistry: listen oscl: mHasNotifySubscriptionInfoChangedOc

curred==false no callback 07-06 07:14:11.112 919 919 D GsmCdmaPhone: [0] GsmCdmaPhone: constructor: sub = 0 07-06 07:14:11.142 919 919 I PhoneFactory: defaultSmsApplication: com.android.car.messenger 07-06 07:14:11.150 919 919 I PhoneFactory: Creating SubInfoRecordUpdater 07-06 07:14:11.151 919 919 D SubscriptionInfoUpdater: Constructor invoked 07-06 07:14:11.171 919 919 I PhoneFactory: IMS is not supported on this device, skipping ImsResolve r. 07-06 07:14:11.180 919 919 W FeatureConnector: [InstanceManager, 0] connect: not supported. 07-06 07:14:11.180 919 1093 I ImsManagerIM [0]: connectionUnavailable, reason: 2 07-06 07:14:11.182 599 828 D TelephonyRegistry: listen oscl: mHasNotifySubscriptionInfoChangedOc curred==false no callback 07-06 07:14:11.186 919 919 D PhoneSwitcher: PhoneSwitcher started 07-06 07:14:11.187 919 919 D ProxyController: Constructor - Enter 07-06 07:14:11.190 919 919 D ProxyController: clearTransaction 07-06 07:14:11.190 919 919 D ProxyController: clearTransaction: phoneId=0 status=IDLE 07-06 07:14:11.191 919 919 D ProxyController: Constructor - Exit 07-06 07:14:11.199 599 828 D TelephonyRegistry: listen oscl: mHasNotifySubscriptionInfoChangedOc curred==false no callback 07-06 07:14:11.200 919 919 D TelephonyNetworkFactory[0]: Registering NetworkFactory 07-06 07:14:11.235 599 656 D TelephonyRegistry: listen oscl: mHasNotifySubscriptionInfoChangedOc curred==false no callback 07-06 07:14:11.236 919 919 D CallManager: registerForMmiComplete 07-06 07:14:11.238 919 919 D NitzStateMachineImpl: handleAirplaneModeChanged(false): mLatestNit zSignal was already null. Nothing to do. 07-06 07:14:11.265 599 764 D TelephonyRegistry: listen oscl: mHasNotifySubscriptionInfoChangedOc curred==false no callback 07-06 07:14:11.275 919 919 D UiccController: handleMessage: Received RADIO\_UNAVAILABLE for p honeId 0 07-06 07:14:11.275 919 919 D UiccController: EVENT\_RADIO\_UNAVAILABLE, dispose card 07-06 07:14:11.276 919 919 D Phone : config LCE service failed: com.android.internal.telephony.Co mmandException: RADIO\_NOT\_AVAILABLE 07-06 07:14:11.276 919 919 E RILJ: getRadioServiceProxy: VOICE for slot1 is disabled [PHONE0] 07-06 07:14:11.276 919 919 E RILJ : getRadioServiceProxy: serviceProxy == null [PHONE0] 07-06 07:14:11.277 919 919 W FeatureConnector: [ImsSmsDispatcher, 0] connect: not supported. 07-06 07:14:11.277 919 919 D GsmSMSDispatcher: GsmSMSDispatcher: subId =  $-1$  slotId = 0 07-06 07:14:11.277 919 919 D GsmCdmaPhone: [0] Event EVENT\_RADIO\_OFF\_OR\_NOT\_AVAILAB LE Received 07-06 07:14:11.277 919 919 D GsmCdmaPhone: [0] EVENT EVENT\_RADIO\_STATE\_CHANGED 07-06 07:14:11.277 919 919 D GsmCdmaPhone: handleRadioPowerStateChange, state= 2 07-06 07:14:11.280 919 919 D SST : [0] EVENT\_ICC\_CHANGED: SIM absent 07-06 07:14:11.280 919 919 D SST : [0] cancelAllNotifications: mPrevSubId=-1 07-06 07:14:11.282 919 919 D SST : [0] updateSpnDisplayLegacy+ 07-06 07:14:11.286 919 919 D SST : [0] updateSpnDisplay: radio is on but out of service, set plmn=' No service' 07-06 07:14:11.287 919 919 D SST : [0] updateSpnDisplay: rawSpn = 07-06 07:14:11.290 919 919 D SST : [0] updateSpnDisplay: updateSpnDisplay: changed sending int ent, rule=2, showPlmn='true', plmn='No service', showSpn='false', spn='', dataSpn='', subId='-1' 07-06 07:14:11.291 919 919 D SubscriptionManager: putPhoneIdAndSubIdExtra: no valid subs 07-06 07:14:11.293 919 919 D SubscriptionController: [setPlmnSpn] No valid subscription to store info 07-06 07:14:11.294 919 919 D SubscriptionController: notifySubscriptionInfoChanged: 07-06 07:14:11.294 599 764 D TelephonyRegistry: notifySubscriptionInfoChanged: first invocation mRe cords.size=34 07-06 07:14:11.312 919 919 D SST : [0] updateSpnDisplayLegacy-07-06 07:14:11.315 919 919 D NRM-C-0 : Trying to bind com.android.phone for transport WWAN 07-06 07:14:11.320 919 919 D SST : [0] setPowerStateToDesired: mDeviceShuttingDown=false, mD esiredPowerState=true, getRadioState=2, mRadioDisabledByCarrier=false, IMS reg state=false, pending radio off=false

07-06 07:14:11.320 919 919 D SST : [0] pollState: modemTriggered=true, radioState=2

07-06 07:14:11.321 919 919 D NitzStateMachineImpl: handleNetworkUnavailable: mLatestNitzSignal w as already null. Nothing to do.

07-06 07:14:11.322 919 919 D SST : [0] Could not set ServiceState channel number. CellIdentity nul l

07-06 07:14:11.322 919 919 D SST : [0] Poll ServiceState done: oldSS=[{mVoiceRegState=1(OUT\_ OF SERVICE), mDataRegState=1(OUT\_OF\_SERVICE), mChannelNumber=-1, duplexMode()=0, mCell Bandwidths=[], mOperatorAlphaLong=null, mOperatorAlphaShort=null, isManualNetworkSelection=false( automatic), getRilVoiceRadioTechnology=0(Unknown), getRilDataRadioTechnology=0(Unknown), mCssI ndicator=unsupported, mNetworkId=-1, mSystemId=-1, mCdmaRoamingIndicator=-1, mCdmaDefaultRoa mingIndicator=-1, mIsEmergencyOnly=false, isUsingCarrierAggregation=false, mArfcnRsrpBoost=0, mNe tworkRegistrationInfos=[NetworkRegistrationInfo{ domain=CS transportType=WWAN registrationState=U NKNOWN roamingType=NOT\_ROAMING accessNetworkTechnology=UNKNOWN rejectCause=0 emerg encyEnabled=false availableServices=[] cellIdentity=null voiceSpecificInfo=null dataSpecificInfo=null nrSt ate=NONE rRplmn= isUsingCarrierAggregation=false}, NetworkRegistrationInfo{ domain=PS transportTy pe=WWAN registrationState=UNKNOWN roamingType=NOT\_ROAMING accessNetworkTechnology=UN KNOWN rejectCause=0 emergencyEnabled=false availableServices=[] cellIdentity=null voiceSpecificInfo =null dataSpecificInfo=null nrState=NONE rRplmn= isUsingCarrierAggregation=false}], mNrFrequencyRa nge=0, mOperatorAlphaLongRaw=null, mOperatorAlphaShortRaw=null, mIsDataRoamingFromRegistrati on=false, mIsIwlanPreferred=false}] newSS=[{mVoiceRegState=1(OUT\_OF\_SERVICE), mDataRegState =1(OUT\_OF\_SERVICE), mChannelNumber=-1, duplexMode()=0, mCellBandwidths=[], mOperatorAlphaL ong=null, mOperatorAlphaShort=null, isManualNetworkSelection=false(automatic), getRilVoiceRadioTech nology=0(Unknown), getRilDataRadioTechnology=0(Unknown), mCssIndicator=unsupported, mNetworkI d=-1, mSystemId=-1, mCdmaRoamingIndicator=-1, mCdmaDefaultRoamingIndicator=-1, mIsEmergency Only=false, isUsingCarrierAggregation=false, mArfcnRsrpBoost=0, mNetworkRegistrationInfos=[Network RegistrationInfo{ domain=CS transportType=WWAN registrationState=UNKNOWN roamingType=NOT\_R OAMING accessNetworkTechnology=UNKNOWN rejectCause=0 emergencyEnabled=false availableServ ices=[] cellIdentity=null voiceSpecificInfo=null dataSpecificInfo=null nrState=NONE rRplmn= isUsingCarri erAggregation=false}, NetworkRegistrationInfo{ domain=PS transportType=WWAN registrationState=UN KNOWN roamingType=NOT\_ROAMING accessNetworkTechnology=UNKNOWN rejectCause=0 emerge ncyEnabled=false availableServices=[] cellIdentity=null voiceSpecificInfo=null dataSpecificInfo=null nrStat e=NONE rRplmn= isUsingCarrierAggregation=false}], mNrFrequencyRange=0, mOperatorAlphaLongRaw =null, mOperatorAlphaShortRaw=null, mIsDataRoamingFromRegistration=false, mIsIwlanPreferred=false }] oldMaxDataCalls=1 mNewMaxDataCalls=1 oldReasonDataDenied=-1 mNewReasonDataDenied=-1 07-06 07:14:11.324 919 919 D SST : [0] pollStateDone: hasRegistered = false hasDeregistered = fal se hasDataAttached =  ${1 = false}$  hasDataDetached =  ${1 = false}$  hasDataRegStateChanged =  ${1 = false}$  has RilVoiceRadioTechnologyChanged = false hasRilDataRadioTechnologyChanged = {1=false} hasDataTra nsportPreferenceChanged = false hasChanged = false hasVoiceRoamingOn = false hasVoiceRoamingOf f = false hasDataRoamingOn =false hasDataRoamingOff = false hasLocationChanged = false has4gHand off = false hasMultiApnSupport = false hasLostMultiApnSupport = false hasCssIndicatorChanged = false hasNrFrequencyRangeChanged = false hasNrStateChanged = false hasBandwidthChanged = true hasAir planeModeOnlChanged = false

07-06 07:14:11.325 919 919 D SST : [0] setPowerStateToDesired: mDeviceShuttingDown=false, mD esiredPowerState=true, getRadioState=2, mRadioDisabledByCarrier=false, IMS reg state=false, pending radio off=false

07-06 07:14:11.325 919 919 D SST : [0] pollState: modemTriggered=true, radioState=2 07-06 07:14:11.325 919 919 D NitzStateMachineImpl: handleNetworkUnavailable: mLatestNitzSignal w as already null. Nothing to do.

07-06 07:14:11.326 919 919 D SST : [0] Could not set ServiceState channel number. CellIdentity nul l

07-06 07:14:11.326 919 919 D SST : [0] Poll ServiceState done: oldSS=[{mVoiceRegState=1(OUT\_ OF SERVICE), mDataRegState=1(OUT\_OF\_SERVICE), mChannelNumber=-1, duplexMode()=0, mCell Bandwidths=[], mOperatorAlphaLong=null, mOperatorAlphaShort=null, isManualNetworkSelection=false(

automatic), getRilVoiceRadioTechnology=0(Unknown), getRilDataRadioTechnology=0(Unknown), mCssI ndicator=unsupported, mNetworkId=-1, mSystemId=-1, mCdmaRoamingIndicator=-1, mCdmaDefaultRoa mingIndicator=-1, mIsEmergencyOnly=false, isUsingCarrierAggregation=false, mArfcnRsrpBoost=0, mNe tworkRegistrationInfos=[NetworkRegistrationInfo{ domain=CS transportType=WWAN registrationState=U NKNOWN roamingType=NOT\_ROAMING accessNetworkTechnology=UNKNOWN rejectCause=0 emerg encyEnabled=false availableServices=[] cellIdentity=null voiceSpecificInfo=null dataSpecificInfo=null nrSt ate=NONE rRplmn= isUsingCarrierAggregation=false}, NetworkRegistrationInfo{ domain=PS transportTy pe=WWAN registrationState=UNKNOWN roamingType=NOT\_ROAMING accessNetworkTechnology=UN KNOWN rejectCause=0 emergencyEnabled=false availableServices=[] cellIdentity=null voiceSpecificInfo =null dataSpecificInfo=null nrState=NONE rRplmn= isUsingCarrierAggregation=false}], mNrFrequencyRa nge=0, mOperatorAlphaLongRaw=null, mOperatorAlphaShortRaw=null, mIsDataRoamingFromRegistrati on=false, mIsIwlanPreferred=false}] newSS=[{mVoiceRegState=1(OUT\_OF\_SERVICE), mDataRegState =1(OUT\_OF\_SERVICE), mChannelNumber=-1, duplexMode()=0, mCellBandwidths=[], mOperatorAlphaL ong=null, mOperatorAlphaShort=null, isManualNetworkSelection=false(automatic), getRilVoiceRadioTech nology=0(Unknown), getRilDataRadioTechnology=0(Unknown), mCssIndicator=unsupported, mNetworkI d=-1, mSystemId=-1, mCdmaRoamingIndicator=-1, mCdmaDefaultRoamingIndicator=-1, mIsEmergency Only=false, isUsingCarrierAggregation=false, mArfcnRsrpBoost=0, mNetworkRegistrationInfos=[Network RegistrationInfo{ domain=CS transportType=WWAN registrationState=UNKNOWN roamingType=NOT\_R OAMING accessNetworkTechnology=UNKNOWN rejectCause=0 emergencyEnabled=false availableServ ices=[] cellIdentity=null voiceSpecificInfo=null dataSpecificInfo=null nrState=NONE rRplmn= isUsingCarri erAggregation=false}, NetworkRegistrationInfo{ domain=PS transportType=WWAN registrationState=UN KNOWN roamingType=NOT\_ROAMING accessNetworkTechnology=UNKNOWN rejectCause=0 emerge ncyEnabled=false availableServices=[] cellIdentity=null voiceSpecificInfo=null dataSpecificInfo=null nrStat e=NONE rRplmn= isUsingCarrierAggregation=false}], mNrFrequencyRange=0, mOperatorAlphaLongRaw =null, mOperatorAlphaShortRaw=null, mIsDataRoamingFromRegistration=false, mIsIwlanPreferred=false }] oldMaxDataCalls=1 mNewMaxDataCalls=1 oldReasonDataDenied=-1 mNewReasonDataDenied=-1 07-06 07:14:11.327 919 919 D SST : [0] pollStateDone: hasRegistered = false hasDeregistered = fal se hasDataAttached = {1=false} hasDataDetached = {1=false} hasDataRegStateChanged = {1=false} has RilVoiceRadioTechnologyChanged = false hasRilDataRadioTechnologyChanged = {1=false} hasDataTra nsportPreferenceChanged = false hasChanged = false hasVoiceRoamingOn = false hasVoiceRoamingOf f = false hasDataRoamingOn =false hasDataRoamingOff = false hasLocationChanged = false has4gHand off = false hasMultiApnSupport = false hasLostMultiApnSupport = false hasCssIndicatorChanged = false hasNrFrequencyRangeChanged = false hasNrStateChanged = false hasBandwidthChanged = true hasAir planeModeOnlChanged = false 07-06 07:14:11.328 919 919 D Phone : [0] SubId-1,get allowed network types user: value = GPRS|ED GE|UMTS|CDMA|CDMA - EvDo rev. 0|CDMA - EvDo rev. A|CDMA - 1xRTT|HSDPA|HSUPA|HSPA|CDM A - EvDo rev. B|LTE|CDMA - eHRPD|HSPA+|GSM|TD\_SCDMA|LTE\_CA|NR 07-06 07:14:11.328 919 919 D PhoneFactory: calculatePreferredNetworkType: phoneId = 0 networkTy pe = 916479 07-06 07:14:11.330 919 919 D SubscriptionController: [getSlotIndex]- subId invalid 07-06 07:14:11.331 919 919 D Phone : [0] Allowed network types for 'carrier' reason is changed by ca rrier config = GPRS|EDGE|UMTS|CDMA|CDMA - EvDo rev. 0|CDMA - EvDo rev. A|CDMA - 1xRTT|HSD PA|HSUPA|HSPA|CDMA - EvDo rev. B|LTE|CDMA - eHRPD|HSPA+|GSM|TD\_SCDMA|LTE\_CA 07-06 07:14:11.331 919 919 D Phone : [0] SubId-1,get allowed network types carrier: value = GPRS| EDGE|UMTS|CDMA|CDMA - EvDo rev. 0|CDMA - EvDo rev. A|CDMA - 1xRTT|HSDPA|HSUPA|HSPA|C DMA - EvDo rev. B|LTE|CDMA - eHRPD|HSPA+|GSM|TD\_SCDMA|LTE\_CA 07-06 07:14:11.331 919 919 I CSST : isNrSupported: carrierConfigEnabled: true, AccessFamilySupp orted: false, isNrNetworkTypeAllowed: false 07-06 07:14:11.331 919 919 I CSST : PrefNetworkNotification: sendMessage() w/values: ,false,-1,fal se,false 07-06 07:14:11.333 919 919 I CSST : canceling notifications: 1000 07-06 07:14:11.333 919 919 D Phone : isWifiCallingEnabled =false 07-06 07:14:11.333 919 919 D CSST : isPhoneRegisteredForWifiCalling: false 07-06 07:14:11.333 919 919 D Phone : isWifiCallingEnabled =false 07-06 07:14:11.333 919 919 I CSST : EmergencyNetworkNotification: sendMessage() w/values: ,-1,f

alse,false 07-06 07:14:11.334 919 919 I CSST : canceling notifications: 1001 07-06 07:14:11.334 919 919 D Phone : [0] SubId-1,get allowed network types user: value = GPRS|ED GE|UMTS|CDMA|CDMA - EvDo rev. 0|CDMA - EvDo rev. A|CDMA - 1xRTT|HSDPA|HSUPA|HSPA|CDM A - EvDo rev. B|LTE|CDMA - eHRPD|HSPA+|GSM|TD\_SCDMA|LTE\_CA|NR 07-06 07:14:11.335 919 919 D PhoneFactory: calculatePreferredNetworkType: phoneId = 0 networkTy pe = 916479 07-06 07:14:11.336 919 919 D Phone : [0] Allowed network types for 'carrier' reason is changed by ca rrier config = GPRS|EDGE|UMTS|CDMA|CDMA - EvDo rev. 0|CDMA - EvDo rev. A|CDMA - 1xRTT|HSD PA|HSUPA|HSPA|CDMA - EvDo rev. B|LTE|CDMA - eHRPD|HSPA+|GSM|TD\_SCDMA|LTE\_CA 07-06 07:14:11.336 919 919 D Phone : [0] SubId-1,get allowed network types carrier: value = GPRS| EDGE|UMTS|CDMA|CDMA - EvDo rev. 0|CDMA - EvDo rev. A|CDMA - 1xRTT|HSDPA|HSUPA|HSPA|C DMA - EvDo rev. B|LTE|CDMA - eHRPD|HSPA+|GSM|TD\_SCDMA|LTE\_CA 07-06 07:14:11.336 919 919 I CSST : isNrSupported: carrierConfigEnabled: true, AccessFamilySupp orted: false, isNrNetworkTypeAllowed: false 07-06 07:14:11.337 919 919 I CSST : PrefNetworkNotification: sendMessage() w/values: ,false,-1,fal se,false 07-06 07:14:11.337 919 919 I CSST : canceling notifications: 1000 07-06 07:14:11.338 919 919 D Phone : isWifiCallingEnabled =false 07-06 07:14:11.338 919 919 D CSST : isPhoneRegisteredForWifiCalling: false 07-06 07:14:11.338 919 919 D Phone : isWifiCallingEnabled =false 07-06 07:14:11.338 919 919 I CSST : EmergencyNetworkNotification: sendMessage() w/values: ,-1,f alse,false 07-06 07:14:11.339 919 919 I CSST : canceling notifications: 1001 07-06 07:14:11.339 919 919 D EmergencyNumberTracker: updateRadioEmergencyNumberListAndNot ify(): receiving [] 07-06 07:14:11.340 919 919 D NetworkTypeController: [0] DefaultState: process EVENT\_INITIALIZE 07-06 07:14:11.341 919 1076 E RadioInterfaceCapabilityController: setupRadioInterfaceCapabilities: co m.android.internal.telephony.CommandException: RADIO\_NOT\_AVAILABLE 07-06 07:14:11.341 919 1076 E RadioInterfaceCapabilityController: setupRadioInterfaceCapabilities: ar. result is null 07-06 07:14:11.466 509 536 D RILU : vendor is 0x1b4b 07-06 07:14:11.467 509 536 D RILU : device is 0x2b42 07-06 07:14:11.467 509 536 D RILU 07-06 07:14:11.467 509 536 D RILU : \*\*\*\*\*\*\*\*\*\*\*\*\*\*1\*\*\*\*\*\*\*\*\*\*\*\*\*\*\*\*\*\*\*\* 07-06 07:14:11.467 509 536 D RILU : \*\*\*\*\*\*\*\*\*\*\*\*\*\*1\*\*\*\*\*\*\*\*\*\*\*\*\*\*\*\*\*\*\*\* 07-06 07:14:11.467 509 536 D RILU : \*\*\*\*\*\*\*\*\*\*\*\*\*\*1\*\*\*\*\*\*\*\*\*\*\*\*\*\*\*\*\*\*\*\* 07-06 07:14:11.467 509 536 D RILU : vendor is 0x1957 07-06 07:14:11.467 509 536 D RILU : device is 0x0000 07-06 07:14:11.467 509 536 D RILU : \*\*\*\*\*\*\*\*\*\*\*\*\*\*1\*\*\*\*\*\*\*\*\*\*\*\*\*\*\*\*\*\*\*\* 07-06 07:14:11.467 509 536 D RILU : \*\*\*\*\*\*\*\*\*\*\*\*\*\*1\*\*\*\*\*\*\*\*\*\*\*\*\*\*\*\*\*\*\*\* 07-06 07:14:11.467 509 536 D RILU : \*\*\*\*\*\*\*\*\*\*\*\*\*\*1\*\*\*\*\*\*\*\*\*\*\*\*\*\*\*\*\*\*\*\* 07-06 07:14:11.467 509 536 D RILU : \*\*\*\*\*\*\*\*\*\*\*\*\*\*1\*\*\*\*\*\*\*\*\*\*\*\*\*\*\*\*\*\*\*\* 07-06 07:14:11.467 509 536 D RILU : find\_pci\_device is 0 07-06 07:14:11.467 509 536 D RILC : PCI can't find at device 07-06 07:14:11.468 509 536 D RILC : USB can't find at device 07-06 07:14:13.341 919 919 E RadioInterfaceCapabilityController: getRadioInterfaceCapabilities: Radi o Capabilities not loaded in time 07-06 07:14:13.348 919 919 D NetworkTypeController: [0] mOverrideTimerRules: {connected={mState =connected, mOverrideType=NR\_NSA, mPrimaryTimers={}, mSecondaryTimers={}}, not\_restricted\_rrc\_c on={mState=not\_restricted\_rrc\_con, mOverrideType=NR\_NSA, mPrimaryTimers={}, mSecondaryTimers= {}}, legacy={mState=legacy, mOverrideType=NONE, mPrimaryTimers={}, mSecondaryTimers={}}, not\_res

daryTimers={}}, restricted={mState=restricted, mOverrideType=NONE, mPrimaryTimers={}, mSecondary Timers={}}, connected\_mmwave={mState=connected\_mmwave, mOverrideType=NR\_NSA, mPrimaryTim

tricted\_rrc\_idle={mState=not\_restricted\_rrc\_idle, mOverrideType=NR\_NSA, mPrimaryTimers={}, mSecon

ers={}, mSecondaryTimers={}}} 07-06 07:14:13.349 919 919 D NetworkTypeController: [0] DefaultState: process EVENT\_UPDATE 07-06 07:14:13.349 919 919 D NetworkTypeController: [0] Reset timers since preferred network mode changed. 07-06 07:14:13.350 919 919 D NetworkTypeController: [0] Entering LegacyState 07-06 07:14:13.352 919 919 D DIC-0 : TelephonyDisplayInfo changed from null to TelephonyDisplayI nfo {network=UNKNOWN, override=NONE} 07-06 07:14:13.368 919 919 D DataService: Data service created 07-06 07:14:13.468 919 919 D SubscriptionController: [getActiveSubscriptionInfo]- subId=-1 subList=[] subInfo=null 07-06 07:14:13.474 919 919 D DSMGR-0 : mIsDataEnabled=true, prevDataEnabled=false 07-06 07:14:13.474 919 919 D DSMGR-0 : notifyDataEnabledChanged: enabled=true, reason=UNKN OWN, callingPackage=com.android.phone 07-06 07:14:13.501 919 919 D CarrierResolver: handleMessage: 2 07-06 07:14:13.910 919 919 E CarrierPrivilegesTracker: Unable to find uid for package android.car.clu ster and user 10 07-06 07:14:14.009 919 963 D SubscriptionController: [getSlotIndex]- subId invalid 07-06 07:14:14.010 919 963 D SubscriptionController: [getSlotIndex]- subId invalid 07-06 07:14:14.016 919 963 D SubscriptionController: [getSlotIndex]- subId invalid 07-06 07:14:14.372 919 919 E CarrierPrivilegesTracker: Unable to find uid for package com.android.pa cprocessor and user 10 07-06 07:14:14.468 509 536 D RILU : vendor is 0x1b4b 07-06 07:14:14.469 509 536 D RILU : device is 0x2b42 07-06 07:14:14.469 509 536 D RILU : \*\*\*\*\*\*\*\*\*\*\*\*\*\*1\*\*\*\*\*\*\*\*\*\*\*\*\*\*\*\*\*\*\*\* 07-06 07:14:14.469 509 536 D RILU 07-06 07:14:14.469 509 536 D RILU : \*\*\*\*\*\*\*\*\*\*\*\*\*\*1\*\*\*\*\*\*\*\*\*\*\*\*\*\*\*\*\*\*\*\* 07-06 07:14:14.469 509 536 D RILU 07-06 07:14:14.469 509 536 D RILU : vendor is 0x1957 07-06 07:14:14.470 509 536 D RILU : device is 0x0000 07-06 07:14:14.470 509 536 D RILU : \*\*\*\*\*\*\*\*\*\*\*\*\*\*1\*\*\*\*\*\*\*\*\*\*\*\*\*\*\*\*\*\*\*\* 07-06 07:14:14.470 509 536 D RILU : \*\*\*\*\*\*\*\*\*\*\*\*\*\*1\*\*\*\*\*\*\*\*\*\*\*\*\*\*\*\*\*\*\*\* 07-06 07:14:14.470 509 536 D RILU : \*\*\*\*\*\*\*\*\*\*\*\*\*\*1\*\*\*\*\*\*\*\*\*\*\*\*\*\*\*\*\*\*\*\* 07-06 07:14:14.470 509 536 D RILU 07-06 07:14:14.470 509 536 D RILU : find\_pci\_device is 0 07-06 07:14:14.470 509 536 D RILC : PCI can't find at device 07-06 07:14:14.470 509 536 D RILC : USB can't find at device 07-06 07:14:14.498 919 919 E CarrierPrivilegesTracker: Unable to find uid for package com.android.ca r.scriptexecutor and user 10 07-06 07:14:15.908 919 919 E CarrierPrivilegesTracker: Unable to find uid for package com.android.pr oxyhandler and user 10 07-06 07:14:16.049 919 919 E CarrierPrivilegesTracker: Unable to find uid for package com.android.ex perimentalcar and user 10 07-06 07:14:16.[ 84.972645][ T276] this type is not correct! 071 919 919 E CarrierPrivilegesTracker: Unable to find uid for package com.android.remoteprovisioner and user 10 07-06 07:14:16.301 919 919 D GsmCdmaPhone: [0] onVoiceRegStateOrRatChanged 07-06 07:14:16.302 919 919 D GsmCdmaPhone: [0] getCsCallRadioTech, current vrs=1, vrat=0 07-06 07:14:16.302 919 919 D GsmCdmaPhone: [0] getCsCallRadioTech, result calcVrat=0 07-06 07:14:16.316 919 919 D TelephonyNetworkFactory[0]: onActivePhoneSwitch 07-06 07:14:16.324 919 919 D DebugService: DebugService DebugService: 07-06 07:14:16.372 919 919 D GsmSMSDispatcher: GsmSMSDispatcher: subId = -1 slotId = 0 07-06 07:14:16.373 919 919 D SST : [0] EVENT\_ICC\_CHANGED: SIM absent 07-06 07:14:16.373 919 919 D SST : [0] cancelAllNotifications: mPrevSubId=-1 07-06 07:14:16.382 919 919 D SST : [0] updateSpnDisplayLegacy+ 07-06 07:14:16.471 919 919 D SST : [0] updateSpnDisplay: radio is on but out of service, set plmn='

No service' 07-06 07:14:16.474 919 919 D SST : [0] updateSpnDisplay: rawSpn = 07-06 07:14:16.474 919 919 D SST : [0] updateSpnDisplayLegacy-07-06 07:14:16.475 919 919 D CarrierResolver: handleMessage: 2 07-06 07:14:16.475 919 919 D GsmCdmaCallTracker: Event EVENT\_POLL\_CALLS\_RESULT Receive d 07-06 07:14:16.475 919 919 D GsmCdmaCallTracker: [0] update phone state, old=IDLE new=IDLE 07-06 07:14:16.475 919 919 D ImsSmsDispatcher [0]: ImsManager: connection unavailable, reason=2 07-06 07:14:16.476 919 919 D SST : [0] SubscriptionListener.onSubscriptionInfoChanged 07-06 07:14:16.501 919 919 D Phone : isImsRegistered =false 07-06 07:14:16.506 919 919 E PhoneSubInfoController: getLine1Number phone is null for Subscription :-1 07-06 07:14:16.688 919 919 D NetworkService: network service created 07-06 07:14:16.695 919 919 D NetworkTypeController: [0] LegacyState: process EVENT\_DATA\_RAT\_ **CHANGED** 07-06 07:14:16.700 919 919 D NetworkTypeController: [0] Reset timers since 2G and 3G don't need N R timers. 07-06 07:14:16.701 919 919 D DSM-C-0 : onServiceConnected: ComponentInfo{com.android.phone/c om.android.internal.telephony.data.CellularDataService} 07-06 07:14:16.821 919 1183 D CellularDataService: Cellular data service created for slot 0 07-06 07:14:16.822 919 919 D PhoneSwitcher: No active subscriptions: resetting preferred phone to 0 f or emergency 07-06 07:14:16.823 919 919 D PhoneSwitcher: evaluating due to EVENT\_DATA\_ENABLED\_CHANGE D phone[0] 0->-1 07-06 07:14:16.840 919 919 D PhoneSwitcher: activate 0 07-06 07:14:16.841 919 919 D PhoneSwitcher: Data switch event. subId=-1, state=START, reason=IN \_CALL 07-06 07:14:16.862 919 919 D DSRM-0 : onMobileDataEnabledChanged: DataEnabled:true,DataStall ed:false 07-06 07:14:16.862 919 919 D DNC-0 : onDataEnabledChanged: enabled=true 07-06 07:14:16.873 919 919 D SmsBroadcastUndelivered: Received broadcast android.intent.action.U SER\_UNLOCKED 07-06 07:14:16.875 919 919 D SmsDispatchersController: Received broadcast android.intent.action.U SER\_UNLOCKED 07-06 07:14:16.882 919 1394 D SmsBroadcastUndelivered: scanning raw table for undelivered messag es 07-06 07:14:16.893 919 919 D TelephonyNetworkFactory[0]: got request NetworkRequest [ REQUEST id=22, [ Capabilities: INTERNET&NOT\_RESTRICTED&TRUSTED&NOT\_VCN\_MANAGED Uid: 1001 R equestorUid: 1001 RequestorPkg: com.android.phone UnderlyingNetworks: Null] ] 07-06 07:14:16.900 919 919 D TelephonyNetworkFactory[0]: got request NetworkRequest [ REQUEST id=7, [ Capabilities: INTERNET&NOT\_RESTRICTED&TRUSTED&NOT\_VCN\_MANAGED Uid: 1000 Re questorUid: 1000 RequestorPkg: android UnderlyingNetworks: Null] ] 07-06 07:14:16.901 919 919 D TelephonyNetworkFactory[0]: got request NetworkRequest [ REQUEST id=15, [ Capabilities: INTERNET&NOT\_RESTRICTED&TRUSTED&NOT\_VCN\_MANAGED Uid: 1000 R equestorUid: 1000 RequestorPkg: android UnderlyingNetworks: Null] ] 07-06 07:14:16.902 919 919 D TelephonyNetworkFactory[0]: got request NetworkRequest [ REQUEST id=17, [ Capabilities: INTERNET&NOT\_RESTRICTED&TRUSTED&NOT\_VCN\_MANAGED Uid: 1073 R equestorUid: 1073 RequestorPkg: com.android.networkstack UnderlyingNetworks: Null] ] 07-06 07:14:16.902 919 919 D TelephonyNetworkFactory[0]: got request NetworkRequest [ REQUEST id=1, [ Capabilities: INTERNET&NOT\_RESTRICTED&TRUSTED&NOT\_VPN&NOT\_VCN\_MANAGED R equestorUid: 1000 RequestorPkg: android UnderlyingNetworks: Null] ] 07-06 07:14:16.902 919 919 D TelephonyNetworkFactory[0]: got request NetworkRequest [ BACKGRO UND\_REQUEST id=2, [ Transports: CELLULAR Capabilities: INTERNET&NOT\_RESTRICTED&TRUSTE D&NOT\_VPN&NOT\_VCN\_MANAGED RequestorUid: 1000 RequestorPkg: android UnderlyingNetworks: Null] ]

07-06 07:14:16.903 919 919 D TelephonyNetworkFactory[0]: got request NetworkRequest [ REQUEST id=30, [ Capabilities: INTERNET&NOT\_RESTRICTED&TRUSTED&NOT\_VCN\_MANAGED Uid: 1000 R equestorUid: 1000 RequestorPkg: android UnderlyingNetworks: Null] ] 07-06 07:14:16.903 919 919 D TelephonyNetworkFactory[0]: got request NetworkRequest [ REQUEST

id=25, [ Capabilities: INTERNET&NOT\_RESTRICTED&TRUSTED&NOT\_VCN\_MANAGED Uid: 10091 RequestorUid: 10091 RequestorPkg: com.android.systemui UnderlyingNetworks: Null] ]

07-06 07:14:16.903 919 919 D TelephonyNetworkFactory[0]: got request NetworkRequest [ REQUEST id=27, [ Capabilities: INTERNET&NOT\_RESTRICTED&TRUSTED&NOT\_VCN\_MANAGED Uid: 10091 RequestorUid: 10091 RequestorPkg: com.android.systemui UnderlyingNetworks: Null] ]

07-06 07:14:16.903 919 919 D GsmCdmaPhone: [0] EVENT\_SUBSCRIPTIONS\_CHANGED

07-06 07:14:16.919 919 919 E PhoneSubInfoController: getLine1Number phone is null for Subscription :-1

07-06 07:14:16.937 919 1394 D SmsBroadcastUndelivered: finished scanning raw table in 54 ms

07-06 07:14:17.032 919 1091 D SubscriptionController: [getSlotIndex]- subId invalid

07-06 07:14:17.053 919 919 D NRM-C-0 : service ComponentInfo{com.android.phone/com.android.int ernal.telephony.CellularNetworkService} for transport WWAN is now connected.

07-06 07:14:17.054 919 919 D DNC-0 : onDataServiceBindingChanged: WWAN data service is boun d.

07-06 07:14:17.055 919 919 D TelephonyNetworkFactory[0]: got request NetworkRequest [ REQUEST id=32, [ Capabilities: INTERNET&NOT\_RESTRICTED&TRUSTED&NOT\_VCN\_MANAGED Uid: 1001 R equestorUid: 1001 RequestorPkg: com.android.phone UnderlyingNetworks: Null] ]

07-06 07:14:17.057 919 919 D DNC-0 : Re-evaluating 0 unsatisfied network requests in 0 groups, du e to DATA\_ENABLED\_CHANGED

07-06 07:14:17.069 919 919 D TelephonyNetworkFactory[0]: onNeedNetworkFor [NetworkRequest [ R EQUEST id=22, [ Capabilities: INTERNET&NOT\_RESTRICTED&TRUSTED&NOT\_VCN\_MANAGED Uid : 1001 RequestorUid: 1001 RequestorPkg: com.android.phone UnderlyingNetworks: Null] ], mPriority=20, state=UNSATISFIED, mAttachedDataNetwork=null, isMetered=true, created time=07:14:17.057, evaluati on result=null] shouldApply false

07-06 07:14:17.072 919 919 D TelephonyNetworkFactory[0]: onNeedNetworkFor [NetworkRequest [ R EQUEST id=7, [ Capabilities: INTERNET&NOT\_RESTRICTED&TRUSTED&NOT\_VCN\_MANAGED Uid: 1000 RequestorUid: 1000 RequestorPkg: android UnderlyingNetworks: Null] ], mPriority=20, state=UNSA TISFIED, mAttachedDataNetwork=null, isMetered=true, created time=07:14:17.070, evaluation result=null ] shouldApply false

07-06 07:14:17.073 919 919 D TelephonyNetworkFactory[0]: onNeedNetworkFor [NetworkRequest [ R EQUEST id=15, [ Capabilities: INTERNET&NOT\_RESTRICTED&TRUSTED&NOT\_VCN\_MANAGED Uid : 1000 RequestorUid: 1000 RequestorPkg: android UnderlyingNetworks: Null] ], mPriority=20, state=UNS ATISFIED, mAttachedDataNetwork=null, isMetered=true, created time=07:14:17.073, evaluation result=n ull] shouldApply false

07-06 07:14:17.075 919 919 D TelephonyNetworkFactory[0]: onNeedNetworkFor [NetworkRequest [ R EQUEST id=17, [ Capabilities: INTERNET&NOT\_RESTRICTED&TRUSTED&NOT\_VCN\_MANAGED Uid : 1073 RequestorUid: 1073 RequestorPkg: com.android.networkstack UnderlyingNetworks: Null] ], mPriori ty=20, state=UNSATISFIED, mAttachedDataNetwork=null, isMetered=true, created time=07:14:17.074, e valuation result=null] shouldApply false

07-06 07:14:17.077 919 919 D TelephonyNetworkFactory[0]: onNeedNetworkFor [NetworkRequest [ R EQUEST id=1, [ Capabilities: INTERNET&NOT\_RESTRICTED&TRUSTED&NOT\_VPN&NOT\_VCN\_MA NAGED RequestorUid: 1000 RequestorPkg: android UnderlyingNetworks: Null] ], mPriority=20, state=UN SATISFIED, mAttachedDataNetwork=null, isMetered=true, created time=07:14:17.077, evaluation result= null] shouldApply false

07-06 07:14:17.079 919 919 D TelephonyNetworkFactory[0]: onNeedNetworkFor [NetworkRequest [ B ACKGROUND\_REQUEST id=2, [ Transports: CELLULAR Capabilities: INTERNET&NOT\_RESTRICTED &TRUSTED&NOT\_VPN&NOT\_VCN\_MANAGED RequestorUid: 1000 RequestorPkg: android Underlying Networks: Null] ], mPriority=20, state=UNSATISFIED, mAttachedDataNetwork=null, isMetered=true, creat ed time=07:14:17.077, evaluation result=null] shouldApply false

07-06 07:14:17.081 919 919 D TelephonyNetworkFactory[0]: onNeedNetworkFor [NetworkRequest [ R EQUEST id=30, [ Capabilities: INTERNET&NOT\_RESTRICTED&TRUSTED&NOT\_VCN\_MANAGED Uid : 1000 RequestorUid: 1000 RequestorPkg: android UnderlyingNetworks: Null] ], mPriority=20, state=UNS ATISFIED, mAttachedDataNetwork=null, isMetered=true, created time=07:14:17.079, evaluation result=n ull] shouldApply false

07-06 07:14:17.082 919 919 D TelephonyNetworkFactory[0]: onNeedNetworkFor [NetworkRequest [ R EQUEST id=25, [ Capabilities: INTERNET&NOT\_RESTRICTED&TRUSTED&NOT\_VCN\_MANAGED Uid : 10091 RequestorUid: 10091 RequestorPkg: com.android.systemui UnderlyingNetworks: Null] ], mPriority =20, state=UNSATISFIED, mAttachedDataNetwork=null, isMetered=true, created time=07:14:17.082, eva luation result=null] shouldApply false

07-06 07:14:17.084 919 919 D TelephonyNetworkFactory[0]: onNeedNetworkFor [NetworkRequest [ R EQUEST id=27, [ Capabilities: INTERNET&NOT\_RESTRICTED&TRUSTED&NOT\_VCN\_MANAGED Uid : 10091 RequestorUid: 10091 RequestorPkg: com.android.systemui UnderlyingNetworks: Null] ], mPriority =20, state=UNSATISFIED, mAttachedDataNetwork=null, isMetered=true, created time=07:14:17.082, eva luation result=null] shouldApply false

07-06 07:14:17.085 919 919 D DRM-0 : Remove all retry and throttling entries, reason=DATA\_SERVI CE\_BOUND

07-06 07:14:17.087 919 919 D TelephonyNetworkFactory[0]: onNeedNetworkFor [NetworkRequest [ R EQUEST id=32, [ Capabilities: INTERNET&NOT\_RESTRICTED&TRUSTED&NOT\_VCN\_MANAGED Uid : 1001 RequestorUid: 1001 RequestorPkg: com.android.phone UnderlyingNetworks: Null] ], mPriority=20, state=UNSATISFIED, mAttachedDataNetwork=null, isMetered=true, created time=07:14:17.085, evaluati on result=null] shouldApply false

07-06 07:14:17.093 919 1103 D SubscriptionController: [getSlotIndex]- subId invalid

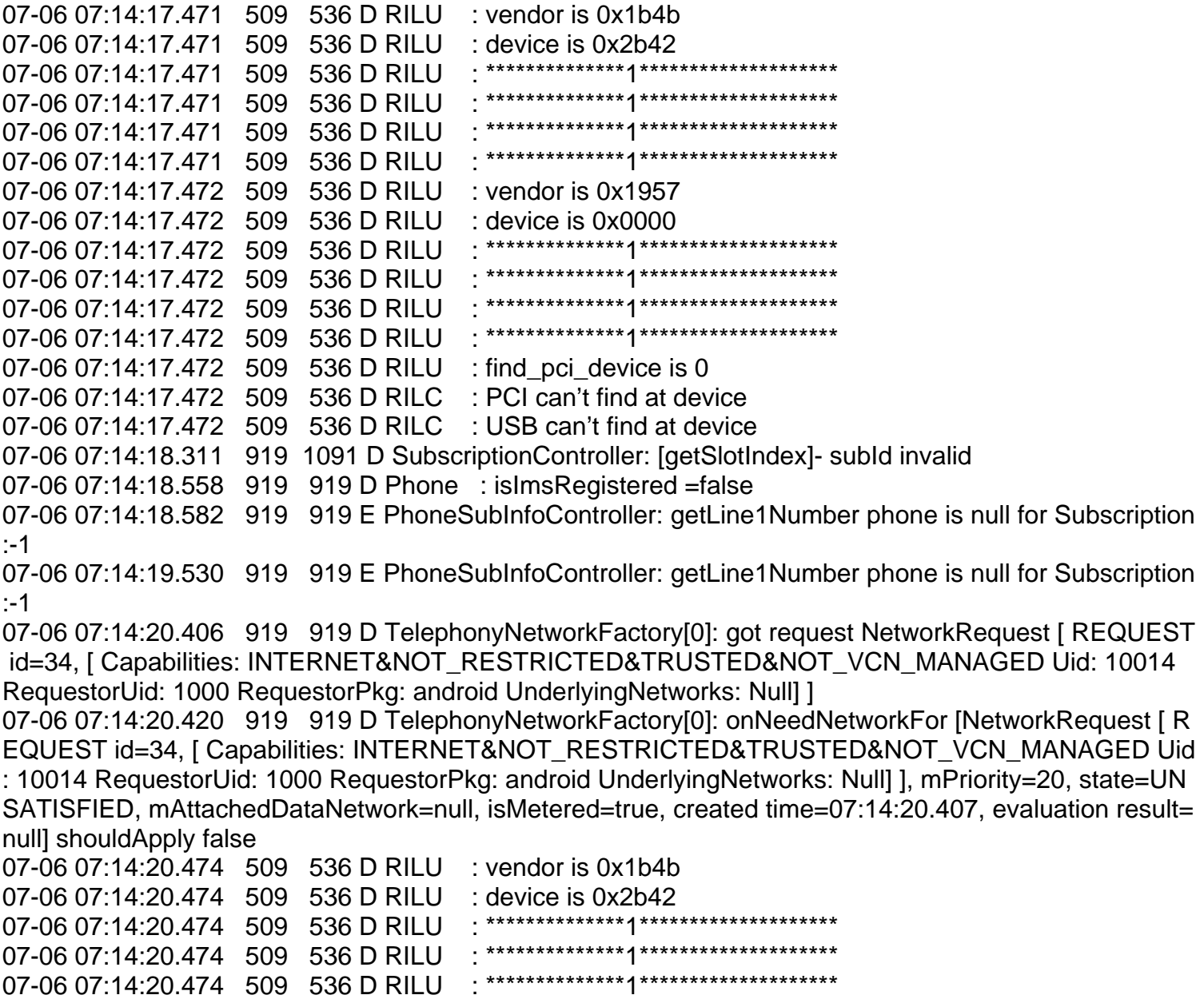

07-06 07:14:20.474 509 536 D RILU : \*\*\*\*\*\*\*\*\*\*\*\*\*\*1\*\*\*\*\*\*\*\*\*\*\*\*\*\*\*\*\*\*\*\* 07-06 07:14:20.474 509 536 D RILU : vendor is 0x1957 07-06 07:14:20.474 509 536 D RILU : device is 0x0000 07-06 07:14:20.474 509 536 D RILU : \*\*\*\*\*\*\*\*\*\*\*\*\*\*1\*\*\*\*\*\*\*\*\*\*\*\*\*\*\*\*\*\*\*\* 07-06 07:14:20.474 509 536 D RILU : \*\*\*\*\*\*\*\*\*\*\*\*\*\*1\*\*\*\*\*\*\*\*\*\*\*\*\*\*\*\*\*\*\*\* 07-06 07:14:20.474 509 536 D RILU : \*\*\*\*\*\*\*\*\*\*\*\*\*\*1\*\*\*\*\*\*\*\*\*\*\*\*\*\*\*\*\*\*\*\* 07-06 07:14:20.474 509 536 D RILU : \*\*\*\*\*\*\*\*\*\*\*\*\*\*1\*\*\*\*\*\*\*\*\*\*\*\*\*\*\*\*\*\*\*\* 07-06 07:14:20.474 509 536 D RILU : find\_pci\_device is 0 07-06 07:14:20.475 509 536 D RILC : PCI can't find at device 07-06 07:14:20.475 509 536 D RILC : USB can't find at device 07-06 07:14:23.057 599 599 D TelephonyRegistry: notifyCellLocationForSubscriber: subId=214748364 7 cellIdentity=null 07-06 07:14:23.476 509 536 D RILU : vendor is 0x1b4b 07-06 07:14:23.476 509 536 D RILU : device is 0x2b42 07-06 07:14:23.477 509 536 D RILU : \*\*\*\*\*\*\*\*\*\*\*\*\*\*1\*\*\*\*\*\*\*\*\*\*\*\*\*\*\*\*\*\*\*\* 07-06 07:14:23.477 509 536 D RILU : \*\*\*\*\*\*\*\*\*\*\*\*\*\*1\*\*\*\*\*\*\*\*\*\*\*\*\*\*\*\*\*\*\*\* 07-06 07:14:23.477 509 536 D RILU : \*\*\*\*\*\*\*\*\*\*\*\*\*\*1\*\*\*\*\*\*\*\*\*\*\*\*\*\*\*\*\*\*\*\* 07-06 07:14:23.477 509 536 D RILU : \*\*\*\*\*\*\*\*\*\*\*\*\*\*1\*\*\*\*\*\*\*\*\*\*\*\*\*\*\*\*\*\*\*\* 07-06 07:14:23.477 509 536 D RILU : vendor is 0x1957 07-06 07:14:23.477 509 536 D RILU : device is 0x0000 07-06 07:14:23.477 509 536 D RILU : \*\*\*\*\*\*\*\*\*\*\*\*\*\*1\*\*\*\*\*\*\*\*\*\*\*\*\*\*\*\*\*\*\*\* 07-06 07:14:2[ 86.270057][ T1] init: starting service 'vendor.gnss\_service'... 3.477 509 536 D RILU : \*\*\*\*\*\*\*\*\*\*\*\*\*\*1\*\*\*\*\*\*\*\*\*\*\*\*\*\*\*\*\*\*\*\* 07-06 07:14:23.477 509 536 D RILU : \*\*\*\*\*\*\*\*\*\*\*\*\*\*1\*\*\*\*\*\*\*\*\*\*\*\*\*\*\*\*\*\*\*\* 07-06 07:14:23.477 509 536 D RILU : \*\*\*\*\*\*\*\*\*\*\*\*\*\*1\*\*\*\*\*\*\*\*\*\*\*\*\*\*\*\*\*\*\*\* 07-06 07:14:23.478 509 536 D RILU : find\_pci\_device is 0 07-06 07:14:23.478 509 536 D RILC : PCI can't find at device 07-06 07:14:23.479 509 536 D RILC : USB can't find at device 07-06 07:14:26.481 509 536 D RILU : vendor is 0x1b4b 07-06 07:14:26.481 509 536 D RILU : device is 0x2b42 07-06 07:14:26.482 509 536 D RILU 07-06 07:14:26.482 509 536 D RILU : \*\*\*\*\*\*\*\*\*\*\*\*\*\*1\*\*\*\*\*\*\*\*\*\*\*\*\*\*\*[ 86.339614][ T1] init: Service 've ndor.gnss\_service' (pid 2903) exited with status 1 \*\*\*\*\* 07-06 07:14:26.482 509 536 D RILU : \*\*\*\*\*\*\*\*\*\*\*\*\*\*1[ 86.348183][ T1] init: Sending signal 9 to serv ice 'vendor.gnss\_service' (pid 2903) process group... \*\*\*\*\*\*\*\*\*\*\*\*\*\*\*\*\*\*\*\* 07-06 07:14:26.482 509 536 D RILU : [ 86.363557][ T1] libprocessgroup: Successfully killed proce ss cgroup uid 1021 pid 2903 in 0ms \*\*\*\*\*\*\*\*\*\*\*\*\*\*1\*\*\*\*\*\*\*\*\*\*\*\*\*\*\*\*\*\*\*\* 07-06 07:14:26.482 509 536 D RILU : vendor is 0x1957 07-06 07:14:26.482 509 536 D RILU : device is 0x0000 07-06 07:14:26.482 509 536 D RILU : \*\*\*\*\*\*\*\*\*\*\*\*\*\*1\*\*\*\*\*\*\*\*\*\*\*\*\*\*\*\*\*\*\*\* 07-06 07:14:26.482 509 536 D RILU : \*\*\*\*\*\*\*\*\*\*\*\*\*\*1\*\*\*\*\*\*\*\*\*\*\*\*\*\*\*\*\*\*\*\* 07-06 07:14:26.482 509 536 D RILU : \*\*\*\*\*\*\*\*\*\*\*\*\*\*1\*\*\*\*\*\*\*\*\*\*\*\*\*\*\*\*\*\*\*\* 07-06 07:14:26.482 509 536 D RILU : \*\*\*\*\*\*\*\*\*\*\*\*\*\*1\*\*\*\*\*\*\*\*\*\*\*\*\*\*\*\*\*\*\*\* 07-06 07:14:26.482 509 536 D RILU : find\_pci\_device is 0 07-06 07:14:26.482 509 536 D RILC : PCI can't find at device 07-06 07:14:26.486 509 536 D RILU : find quectel module /sys/bus/usb/devices/1-1 idVendor=2c7c id Product=0901 07-06 07:14:26.487 509 536 D RILU : find\_usb\_device is 1 07-06 07:14:27.489 509 536 D RILU : find /sys/bus/usb/devices/1-1:1.2/ttyUSB0 07-06 07:14:27.490  $509$  536 D RILU : ttyAT = ttyUSB0 07-06 07:14:27.490 509 536 D RILU : find /sys/bus/usb/devices/1-1:1.7/ttyUSB5 07-06 07:14:27.490  $509$  536 D RILU : ttyPPP = ttyUSB5

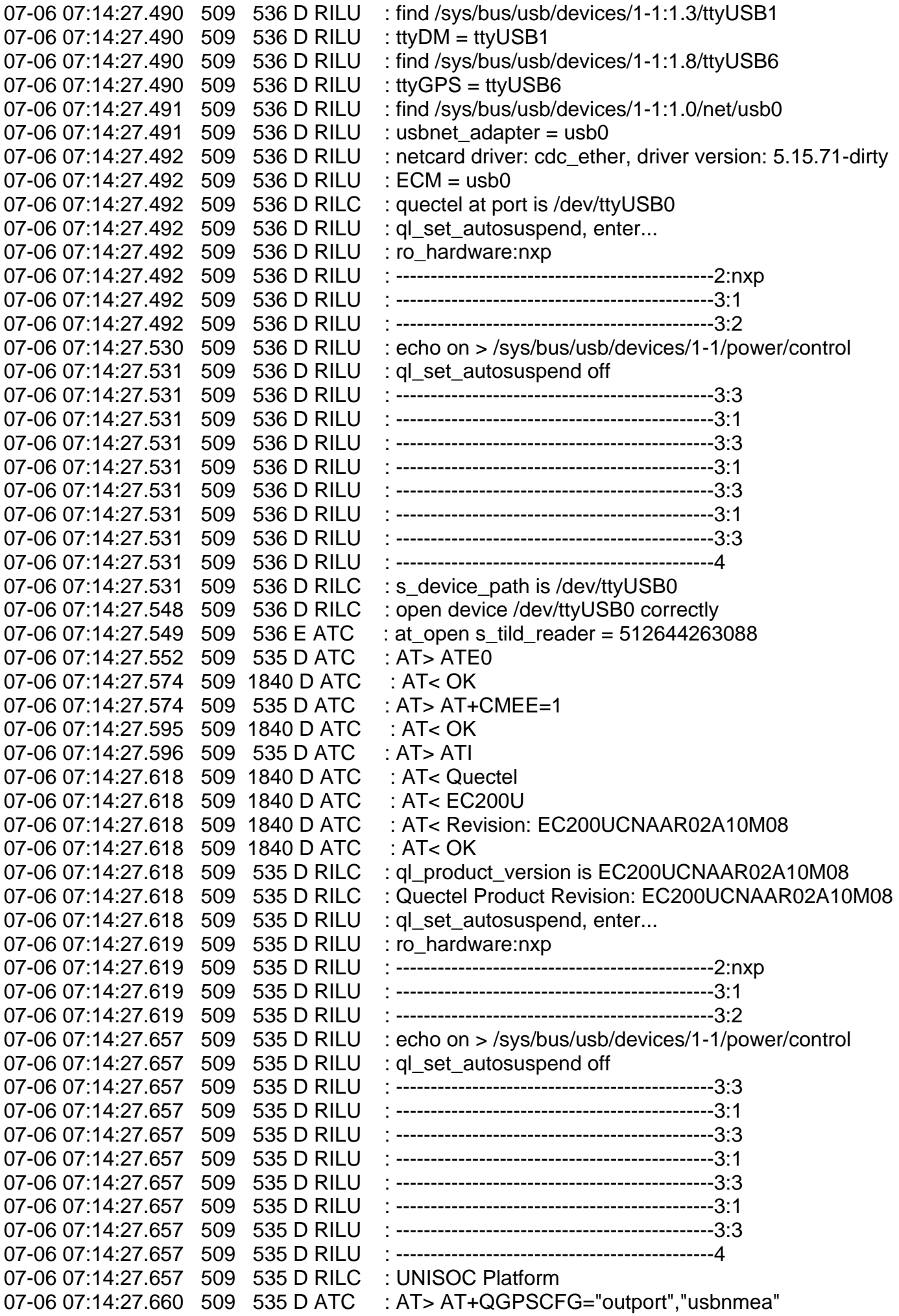

07-06 07:14:27.681 509 1840 D ATC : AT< OK 07-06 07:14:27.683 509 535 D ATC : AT> AT+CSUB;+CVERSION 07-06 07:14:27.687 509 1861 D tty2tcp : swap\_sources ( s:rild-nmea <> c:13 ) fifo\_size=4096 07-06 07:14:27.687 509 1861 D tty2tcp : create\_socket\_server( rild-nmea ) 07-06 07:14:27.687 509 1861 D tty2tcp : local server: rild-nmea sockfd = 16 07-06 07:14:27.688 509 1861 D tty2tcp : create\_socket\_server( serverfd=16 ) 07-06 07:14:27.688 509 1861 D tty2tcp : rild\_socket\_add [1]=16 07-06 07:14:27.692 509 1863 D tty2tcp : open /dev/ttyUSB6 ttyfd = 17 07-06 07:14:27.693 509 1863 D GPS : ql\_gps\_read\_nmea open gps device /dev/ttyUSB6 successfull  $y, fd = 17$ 07-06 07:14:27.705 509 1840 D ATC : AT< SubEdition: V07 07-06 07:14:27.705 509 1840 D ATC : AT< VERSION: EC200UCNAAR02A10M08 07-06 07:14:27.705 509 1840 D ATC : AT< Mar 3 2022 09:45:11 07-06 07:14:27.705 509 1840 D ATC : AT< Authors: QCT 07-06 07:14:27.705 509 1840 D ATC : AT< OK 07-06 07:14:27.705 509 535 D ATC : AT > ATE0 07-06 07:14:27.726 509 1840 D ATC : AT< OK 07-06 07:14:27.726 509 535 D ATC : AT > at + cmee=1 07-06 07:14:27.748 509 1840 D ATC : AT< OK 07-06 07:14:27.748 509 535 D ATC : AT > ATS0=0 07-06 07:14:27.769 509 1840 D ATC : AT< OK 07-06 07:14:27.770 509 535 D ATC : AT> AT+QURCCFG="URCPORT","usbat" 07-06 07:14:27.791 509 1840 D ATC : AT< OK 07-06 07:14:27.791 509 535 D ATC : AT > AT&D2 07-06 07:14:27.812 509 1840 D ATC : AT< OK 07-06 07:14:27.812 509 535 D ATC : AT > AT + CMEE=1 07-06 07:14:27.834 509 1840 D ATC : AT< OK 07-06 07:14:27.834 509 535 D ATC : AT> AT+QCFG="ims",1 07-06 07:14:27.859 509 1840 D ATC : AT< +CME ERROR: 3 07-06 07:14:27.859 509 535 D ATC : AT > AT + CREG=2 07-06 07:14:27.881 509 1840 D ATC : AT< OK 07-06 07:14:27.881 509 535 D ATC : AT > AT + CREG=2 07-06 07:14:27.903 509 1840 D ATC : AT< OK 07-06 07:14:27.903 509 535 D ATC : AT > AT + CGREG=2 07-06 07:14:27.925 509 1840 D ATC : AT< OK 07-06 07:14:27.925 509 535 D ATC : AT > AT + CEREG=2 07-06 07:14:27.948 509 1840 D ATC : AT< OK 07-06 07:14:27.948 509 535 D ATC : AT > AT + C5GREG=2 07-06 07:14:27.969 509 1840 D ATC : AT< +CME ERROR: 58 07-06 07:14:27.969 509 535 D ATC : AT > AT + QENDC=1 07-06 07:14:27.990 509 1840 D ATC : AT< +CME ERROR: 58 07-06 07:14:27.991 509 535 D ATC : AT> AT^DSCI=1 07-06 07:14:28.012 509 1840 D ATC : AT< OK 07-06 07:14:28.012 509 535 D ATC : AT > AT + CFUN? 07-06 07:14:28.033 509 1840 D ATC : AT< +CFUN: 1 07-06 07:14:28.034 509 1840 D ATC : AT< OK 07-06 07:14:28.034 509 535 D ATC : AT > AT + CPIN? 07-06 07:14:28.055 509 1840 D ATC : AT< +CPIN: READY 07-06 07:14:28.055 509 1840 D ATC : AT< OK 07-06 07:14:28.055 509 535 D ATC : AT> AT+CFUN? 07-06 07:14:28.077 509 1840 D ATC : AT< +CFUN: 1 07-06 07:14:28.077 509 1840 D ATC : AT< OK 07-06 07:14:28.078 509 535 I RILC : [setRadioState]:oldState=1, newState=2 07-06 07:14:28.079 509 1863 D ATC : AT> AT+QGPSXTRA=1 07-06 07:14:28.082 509 535 E RIL\_SERVICE\_1\_1: radioStateChangedInd-0-1: radioService[0]->mRad ioIndication == NULL 07-06 07:14:28.082 509 535 I RILC : RIL\_SOCKET\_1 UNSOLICITED: UNSOL\_RESPONSE\_RADIO STATE\_CHANGED length:0 07-06 07:14:28.100 509 1840 D ATC : AT< +CME ERROR: 58 07-06 07:14:28.100 509 1863 D ATC : AT> AT+QGPSXTRADATA? 07-06 07:14:28.125 509 1840 D ATC : AT< +CME ERROR: 58 07-06 07:14:28.125 509 1863 E GPS : ql\_xtradata\_inject\_time :0/0/0, 0:0:0 07-06 07:14:28.125 509 1863 D ATC : AT > AT + QGPSXTRA=0 07-06 07:14:28.148 509 1840 D ATC : AT< +CME ERROR: 58 07-06 07:14:28.148 509 535 D ATC : AT > AT + CPIN? 07-06 07:14:28.169 509 1840 D ATC : AT< +CPIN: READY 07-06 07:14:28.169 509 1840 D ATC : AT< OK 07-06 07:14:28.169 509 535 I RILC : [setRadioState]:oldState=2, newState=4 07-06 07:14:28.169 509 535 E RIL\_SERVICE\_1\_1: radioStateChangedInd-0-1: radioService[0]->mRad ioIndication == NULL 07-06 07:14:28.170 509 535 I RILC : RIL\_SOCKET\_1 UNSOLICITED: UNSOL\_RESPONSE\_RADIO \_STATE\_CHANGED length:0 07-06 07:14:28.170 509 535 D ATC : AT> AT+QNVFR="/nv/item\_files/modem/mmode/ue\_usage\_se tting" 07-06 07:14:28.191 509 1840 D ATC : AT< +CME ERROR: 58  $07-0607:14:28.191$  509 535 D RILC : ue function check failed no need to set 07-06 07:14:28.191 509 535 D ATC : AT > AT + QINISTAT 07-06 07:14:28.212 509 1840 D ATC : AT< +QINISTAT: 1 07-06 07:14:28.212 509 1840 D ATC : AT< OK 07-06 07:14:28.212 509 535 D ATC : AT > AT + CSMS=1 07-06 07:14:28.234 509 1840 D ATC : AT< +CSMS: 1,1,1 07-06 07:14:28.234 509 1840 D ATC : AT< OK 07-06 07:14:28.234 509 535 D ATC : AT > AT + CNMI=2,2 07-06 07:14:28.262 509 1840 D ATC : AT< OK 07-06 07:14:28.263 509 535 D ATC : AT > AT + CMGF=0 07-06 07:14:28.284 509 1840 D ATC : AT< OK 07-06 07:14:28.285 509 535 D ATC : AT> AT+CCWA=1 07-06 07:14:28.313 509 1840 D ATC : AT< OK 07-06 07:14:28.313 509 535 D ATC : AT > AT + CMOD=0 07-06 07:14:28.334 509 1840 D ATC : AT< OK 07-06 07:14:28.335 509 535 D ATC : AT > AT + CMUT=0 07-06 07:14:28.356 509 1840 D ATC : AT< OK 07-06 07:14:28.356 509 535 D ATC : AT > AT + CSSN=0,1 07-06 07:14:28.383 509 1840 D ATC : AT< OK 07-06 07:14:28.384 509 535 D ATC : AT > AT + COLP=0 07-06 07:14:28.409 509 1840 D ATC : AT< OK 07-06 07:14:28.409 509 535 D ATC : AT> AT+CSCS="UCS2" 07-06 07:14:28.435 509 1840 D ATC : AT< OK 07-06 07:14:28.435 509 535 D ATC : AT> AT+CUSD=1 07-06 07:14:28.457 509 1840 D ATC : AT< OK 07-06 07:14:28.457 509 535 D ATC : AT > AT + CGEREP=0 07-06 07:14:28.478 509 1840 D ATC : AT< OK 07-06 07:14:28.479 509 535 D ATC : AT > AT + CGEREP=0 07-06 07:14:28.500 509 1840 D ATC : AT< OK 07-06 07:14:28.500 509 535 D ATC : AT > AT+CTZU=1 07-06 07:14:28.521 509 1840 D ATC : AT< OK 07-06 07:14:28.521 509 535 D ATC : AT > AT + CTZR=2 07-06 07:14:28.543 509 1840 D ATC : AT< OK 07-06 07:14:28.543 509 535 E RIL\_SERVICE\_1\_1: simStatusChangedInd: radioService[0]->mRadioIn  $dication == NULL$ 

07-06 07:14:28.543 509 535 I RILC : RIL\_SOCKET\_1 UNSOLICITED: UNSOL\_RESPONSE\_SIM\_S TATUS\_CHANGED length:0 07-06 07:14:28.544 509 535 D ATC : AT> AT+QCFG="speed" 07-06 07:14:28.565 509 1840 D ATC : AT< +CME ERROR: 3 07-06 07:14:28.565 509 535 D ATC : AT > AT + QNWCFG="lte\_pco",2 07-06 07:14:28.586 509 1840 D ATC : AT< +CME ERROR: 58 07-06 07:14:28.587 509 535 D ATC : AT> AT+QIMSCFG="ims\_status" 07-06 07:14:28.608 509 1840 D ATC : AT< +CME ERROR: 58 07-06 07:14:28.608 509 535 D SIGNAL\_STRENGTH: requestSignalStrength:720 iradio\_version = 5 07-06 07:14:28.608 509 535 D ATC : AT> AT+COPS=3,0;+COPS?;+COPS=3,1;+COPS? 07-06 07:14:28.631 509 1840 D ATC : AT< +COPS: 0 07-06 07:14:28.632 509 1840 D ATC : AT< +COPS: 0 07-06 07:14:28.632 509 1840 D ATC : AT< OK 07-06 07:14:28.632 509 535 D ATC : AT> AT+QENG="servingcell" 07-06 07:14:28.655 509 1840 D ATC : AT< +QENG: "servingcell", "SEARCH" 07-06 07:14:28.655 509 1840 D ATC : AT< OK 07-06 07:14:28.655 509 535 D ATC : AT> AT+COPS=3,0;+COPS?;+COPS=3,1;+COPS? 07-06 07:14:28.677 509 1840 D ATC : AT< +COPS: 0 07-06 07:14:28.678 509 1840 D ATC : AT< +COPS: 0 07-06 07:14:28.679 509 1840 D ATC : AT< OK 07-06 07:14:28.679 509 535 D RIL\_SERVICE\_1\_4: currentSignalStrengthInd 1948 07-06 07:14:28.679 509 535 E RIL\_SERVICE\_1\_4: currentSignalStrengthInd\_1\_4: radioService[0]->m RadioIndication == NULL 07-06 07:14:28.679 509 535 E RIL\_SERVICE\_1\_2: currentSignalStrengthInd\_1\_2: radioService[0]->m RadioIndication == NULL 07-06 07:14:28.679 509 535 E RIL\_SERVICE\_1\_1: currentSignalStrengthInd: radioService[0]->mRadio Indication == NULL 07-06 07:14:28.679 509 535 I RILC : RIL\_SOCKET\_1 UNSOLICITED: UNSOL\_SIGNAL\_STRENGT H length:108 07-06 07:14:29.600 919 919 D TelephonyNetworkFactory[0]: got request NetworkRequest [ REQUEST id=36, [ Capabilities: INTERNET&NOT\_RESTRICTED&TRUSTED&NOT\_VCN\_MANAGED Uid: 10075 RequestorUid: 1000 RequestorPkg: android UnderlyingNetworks: Null] ] 07-06 07:14:29.601 919 919 D TelephonyNetworkFactory[0]: onNeedNetworkFor [NetworkRequest [ R EQUEST id=36, [ Capabilities: INTERNET&NOT\_RESTRICTED&TRUSTED&NOT\_VCN\_MANAGED Uid : 10075 RequestorUid: 1000 RequestorPkg: android UnderlyingNetworks: Null] ], mPriority=20, state=UN SATISFIED, mAttachedDataNetwork=null, isMetered=true, created time=07:14:29.601, evaluation result= null] shouldApply false 07-06 07:14:30.179 509 1840 D ATC : AT< +QIND: SMS DONE 07-06 07:14:30.179 509 535 D ATC : AT > AT + CPIN? 07-06 07:14:30.201 509 1840 D ATC : AT< +CPIN: READY 07-06 07:14:30.201 509 1840 D ATC : AT< OK 07-06 07:14:30.201 509 535 I RILC : [setRadioState]:oldState=4, newState=4 07-06 07:14:30.201 509 535 D ATC : AT > AT + QINISTAT 07-06 07:14:30.222 509 1840 D ATC : AT< +QINISTAT: 3 07-06 07:14:30.222 509 1840 D ATC : AT< OK 07-06 07:14:30.223 509 535 D ATC : AT > AT + CSMS=1 07-06 07:14:30.244 509 1840 D ATC : AT< +CSMS: 1,1,1 07-06 07:14:30.244 509 1840 D ATC : AT< OK 07-06 07:14:30.244 509 535 D ATC : AT > AT + CNMI=2,2 07-06 07:14:30.268 509 1840 D ATC : AT< OK 07-06 07:14:30.268 509 535 D ATC : AT> AT+CMGF=0 07-06 07:14:30.291 509 1840 D ATC : AT< OK 07-06 07:14:31.874 919 919 D TelephonyNetworkFactory[0]: onReleaseNetworkFor [NetworkRequest [ REQUEST id=32, [ Capabilities: INTERNET&NOT\_RESTRICTED&TRUSTED&NOT\_VCN\_MANAGED

Uid: 1001 RequestorUid: 1001 RequestorPkg: com.android.phone UnderlyingNetworks: Null] ], mPriority=

20, state=UNSATISFIED, mAttachedDataNetwork=null, isMetered=true, created time=07:14:31.872, eval uation result=null] applied false 07-06 07:14:31.976 509 1840 D ATC : AT< +CREG: 1,"046F","0009A1F",7 07-06 07:14:31.976 509 1840 D RILC : RIL UNSOL RESPONSE VOICE NETWORK STATE CHA NGED wait sim ready 07-06 07:14:31.976 509 1840 D ATC : AT< +CGREG: 1,"046F","0009A1F",7 07-06 07:14:31.976 509 1840 D RILC : RIL\_UNSOL\_RESPONSE\_VOICE\_NETWORK\_STATE\_CHA NGED wait sim ready 07-06 07:14:31.976 509 1840 D ATC : AT< +CEREG: 1, "046F", "0009A1F", 7 07-06 07:14:31.976 509 1840 D RILC : RIL UNSOL RESPONSE VOICE NETWORK STATE CHA NGED wait sim ready 07-06 07:14:31.976 509 1840 D ATC : AT< +CTZE: "+22",0,"2023/07/18,17:26:40" 07-06 07:14:31.977 509 1840 D RILC : 2023 7 18 17 26 40 07-06 07:14:31.978 509 1840 E RIL\_SERVICE\_1\_1: nitzTimeReceivedInd: radioService[0]->mRadioInd ication == NULL 07-06 07:14:31.978 509 1840 I RILC : RIL\_SOCKET\_1 UNSOLICITED: UNSOL\_NITZ\_TIME\_RECEI VED length:22 07-06 07:14:32.108 919 1091 D SubscriptionController: [getSlotIndex]- subId invalid 07-06 07:14:32.421 919 919 E RILJ: getRadioServiceProxy: MODEM for slot1 is disabled [PHONE0] 07-06 07:14:32.421 919 919 E RILJ : getRadioServiceProxy: serviceProxy == null [PHONE0] 07-06 07:14:34.830 919 919 D TelephonyNetworkFactory[0]: got request NetworkRequest [ REQUEST id=38, [ Capabilities: INTERNET&NOT\_RESTRICTED&TRUSTED&NOT\_VCN\_MANAGED Uid: 10087 RequestorUid: 1000 RequestorPkg: android UnderlyingNetworks: Null] ] 07-06 07:14:34.832 919 919 D TelephonyNetworkFactory[0]: onNeedNetworkFor [NetworkRequest [ R EQUEST id=38, [ Capabilities: INTERNET&NOT\_RESTRICTED&TRUSTED&NOT\_VCN\_MANAGED Uid : 10087 RequestorUid: 1000 RequestorPkg: android UnderlyingNetworks: Null] ], mPriority=20, state=UN SATISFIED, mAttachedDataNetwork=null, isMetered=true, created time=07:14:34.831, evaluation result= null] shouldApply false 07-06 07:14:34.933 919 919 D TelephonyNetworkFactory[0]: got request NetworkRequest [ REQUEST id=40, [ Capabilities: INTERNET&NOT\_RESTRICTED&TRUSTED&NOT\_VCN\_MANAGED Uid: 10087 RequestorUid: 10087 RequestorPkg: com.android.remoteprovisioner UnderlyingNetworks: Null] ] 07-06 07:14:34.944 919 919 D TelephonyNetworkFactory[0]: onNeedNetworkFor [NetworkRequest [ R EQUEST id=40, [ Capabilities: INTERNET&NOT\_RESTRICTED&TRUSTED&NOT\_VCN\_MANAGED Uid : 10087 RequestorUid: 10087 RequestorPkg: com.android.remoteprovisioner UnderlyingNetworks: Null] ], mPriority=20, state=UNSATISFIED, mAttachedDataNetwork=null, isMetered=true, created time=07:14:3 4.935, evaluation result=null] shouldApply false 07-06 07:14:36.009 919 919 D TelephonyNetworkFactory[0]: got request NetworkRequest [ REQUEST id=42, [ Capabilities: INTERNET&NOT\_RESTRICTED&TRUSTED&NOT\_VCN\_MANAGED Uid: 10043 Reques[ 87.984863][ T276] this type is not correct! torUid: 1000 RequestorPkg: android UnderlyingNetworks: Null] ] 07-06 07:14:36.010 919 919 D TelephonyNetworkFactory[0]: onNeedNetworkFor [NetworkRequest [ R EQUEST id=42, [ Capabilities: INTERNET&NOT\_RESTRICTED&TRUSTED&NOT\_VCN\_MANAGED Uid : 10043 RequestorUid: 1000 RequestorPkg: android UnderlyingNetworks: Null] ], mPriority=20, state=UN SATISFIED, mAttachedDataNetwork=null, isMetered=true, created time=07:14:36.009, evaluation result= null] shouldApply false 07-06 07:14:36.032 919 919 D TelephonyNetworkFactory[0]: got request NetworkRequest [ REQUEST id=44, [ Capabilities: INTERNET&NOT\_RESTRICTED&TRUSTED&NOT\_VCN\_MANAGED Uid: 10043 RequestorUid: 10043 RequestorPkg: com.android.statementservice UnderlyingNetworks: Null] ] 07-06 07:14:36.034 919 919 D TelephonyNetworkFactory[0]: onNeedNetworkFor [NetworkRequest [ R EQUEST id=44, [ Capabilities: INTERNET&NOT\_RESTRICTED&TRUSTED&NOT\_VCN\_MANAGED Uid : 10043 RequestorUid: 10043 RequestorPkg: com.android.statementservice UnderlyingNetworks: Null] ], mPriority=20, state=UNSATISFIED, mAttachedDataNetwork=null, isMetered=true, created time=07:14:36 .032, evaluation result=null] shouldApply false 07-06 07:14:36.661 919 2437 D ONSNetworkScanCtlr: init called

07-06 07:14:36.685 599 828 D TelephonyRegistry: listen ooscl: hasNotifyOpptSubInfoChangedOccurre

```
d==false no callback 
07-06 07:14:36.686 919 2437 D ONSProfileSelector: ONSProfileSelector init complete 
07-06 07:14:36.728 919 2437 D ONS : service is enable state true
07-06 07:14:38.547 509 535 D ATC : AT > at +qcfg="aprstlevel"
07-06 07:14:38.569 509 1840 D ATC : AT< +CME ERROR: 3
07-06 07:14:39.571 509 535 D ATC : AT > at +qcfq="aprstlevel"
07-06 07:14:39.592 509 1840 D ATC : AT< +CME ERROR: 3
07-06 07:14:40.533 919 919 D TelephonyNetworkFactory[0]: got request NetworkRequest [ REQUEST
id=47, [ Capabilities: INTERNET&NOT_RESTRICTED&TRUSTED&NOT_VCN_MANAGED Uid: 101007
5 RequestorUid: 1000 RequestorPkg: android UnderlyingNetworks: Null] ] 
07-06 07:14:40.535 919 919 D TelephonyNetworkFactory[0]: onNeedNetworkFor [NetworkRequest [ R
EQUEST id=47, [ Capabilities: INTERNET&NOT_RESTRICTED&TRUSTED&NOT_VCN_MANAGED Uid
: 1010075 RequestorUid: 1000 RequestorPkg: android UnderlyingNetworks: Null] ], mPriority=20, state=U
NSATISFIED, mAttachedDataNetwork=null, isMetered=true, created time=07:14:40.533, evaluation result
=null] shouldApply false 
07-06 07:14:40.594 509 535 D ATC : AT > at +qcfg="aprstlevel"
07-06 07:14:40.615  509  1840 D ATC : AT< +CME ERROR: 3
07-06 07:14:41.617 509 535 D ATC : AT > at +qcfq="aprstlevel"
07-06 07:14:41.638 509 1840 D ATC : AT< +CME ERROR: 3
07-06 07:14:42.622 919 919 D TelephonyNetworkFactory[0]: got request NetworkRequest [ REQUEST
id=49, [ Capabilities: INTERNET&NOT_RESTRICTED&TRUSTED&NOT_VCN_MANAGED Uid: 101004
3 RequestorUid: 1000 RequestorPkg: android UnderlyingNetworks: Null] ] 
07-06 07:14:42.624 919 919 D TelephonyNetworkFactory[0]: onNeedNetworkFor [NetworkRequest [ R
EQUEST id=49, [ Capabilities: INTERNET&NOT_RESTRICTED&TRUSTED&NOT_VCN_MANAGED Uid
: 1010043 RequestorUid: 1000 RequestorPkg: android UnderlyingNetworks: Null] ], mPriority=20, state=U
NSATISFIED, mAttachedDataNetwork=null, isMetered=true, created time=07:14:42.622, evaluation result
=null] shouldApply false 
07-06 07:14:42.639 509 535 D ATC : AT > at +qcfq="aprstlevel"
07-06 07:14:42.641 919 919 D TelephonyNetworkFactory[0]: got request NetworkRequest [REQUEST
id=51, [ Capabilities: INTERNET&NOT_RESTRICTED&TRUSTED&NOT_VCN_MANAGED Uid: 101004
3 RequestorUid: 1010043 RequestorPkg: com.android.statementservice UnderlyingNetworks: Null] ] 
07-06 07:14:42.643 919 919 D TelephonyNetworkFactory[0]: onNeedNetworkFor [NetworkRequest [ R
EQUEST id=51, [ Capabilities: INTERNET&NOT_RESTRICTED&TRUSTED&NOT_VCN_MANAGED Uid
: 1010043 RequestorUid: 1010043 RequestorPkg: com.android.statementservice UnderlyingNetworks: N
ull] ], mPriority=20, state=UNSATISFIED, mAttachedDataNetwork=null, isMetered=true, created time=07:
14:42.641, evaluation result=null] shouldApply false 
07-06 07:14:42.661 509 1840 D ATC : AT< +CME ERROR: 3
07-06 07:14:43.662 509 535 D ATC : AT > at +qcfg="aprstlevel"
07-06 07:14:43.683 509 1840 D ATC : AT< +CME ERROR: 3
07-06 07:14:44.685    509    535 D ATC : AT > at +qcfq="aprstlevel"
07-06 07:14:44.706 509 1840 D ATC : AT< +CME ERROR: 3
07-06 07:14:45.707 509 535 D ATC : AT > at +qcfg="aprstlevel"
07-06 07:14:45.729 509 1840 D ATC : AT< +CME ERROR: 3
07-06 07:14:46.730 509 535 D ATC : AT > at +qcfg="aprstlevel"
07-06 07:14:46.752 509 1840 D ATC : AT< +CME ERROR: 3
07-06 07:14:47.753 509 535 D ATC : AT > at +qcfg="aprstlevel"
07-06 07:14:47.774 509 1840 D ATC : AT< +CME ERROR: 3
07-06 07:14:48.680 509 535 D SIGNAL_STRENGTH: requestSignalStrength:720 iradio_version = 5 
07-06 07:14:48.680 509 535 D ATC : AT> AT+COPS=3,0;+COPS?;+COPS=3,1;+COPS? 
07-06 07:14:48.704 509 1840 D ATC : AT< +COPS: 0,0, "Airtel",7
07-06 07:14:48.706 509 1840 D ATC : AT< +COPS: 0,1, "Airtel",7
07-06 07:14:48.706    509    1840    D    ATC : AT< OK
07-06 07:14:48.706 509 535 D ATC : AT> AT+QENG="servingcell" 
07-06 07:14:48.731 509 1840 D ATC : AT< +QENG: "servingcell", "NOCONN", "LTE", "FDD", 404, 45, 9
A1F,292,240,1,3,3,46F,-83,-9,-58,53,40
```
07-06 07:14:48.732 509 1840 D ATC : AT< OK 07-06 07:14:48.732 509 535 D ATC : AT> AT+COPS=3,0;+COPS?;+COPS=3,1;+COPS? 07-06 07:14:48.754 509 1840 D ATC : AT< +COPS: 0,0, "Airtel",7 07-06 07:14:48.756 509 1840 D ATC : AT< +COPS: 0,1,"Airtel",7 07-06 07:14:48.756 509 1840 D ATC : AT< OK 07-06 07:14:48.756 509 535 D CELL\_INFO: parseServingCell\_234G:711 LTE RSRP=-83 07-06 07:14:48.756 509 535 D ATC : AT> AT+CSQ 07-06 07:14:48.778 509 1840 D ATC : AT< +CSQ: 27,99 07-06 07:14:48.778 509 1840 D ATC : AT< OK 07-06 07:14:48.779 509 535 D RADIO 1 4: getSignalStrength 1 4:563 LTE RSRP = -83 RSRQ = -9 07-06 07:14:48.779 509 535 D RIL\_SERVICE\_1\_4: currentSignalStrengthInd 1948 07-06 07:14:48.779 509 535 E RIL\_SERVICE\_1\_4: currentSignalStrengthInd\_1\_4: radioService[0]->m RadioIndication == NULL 07-06 07:14:48.779 509 535 E RIL\_SERVICE\_1\_2: currentSignalStrengthInd\_1\_2: radioService[0]->m RadioIndication == NULL 07-06 07:14:48.779 509 535 E RIL\_SERVICE\_1\_1: currentSignalStrengthInd: radioService[0]->mRadio Indication == NULL 07-06 07:14:48.779 509 535 I RILC : RIL\_SOCKET\_1 UNSOLICITED: UNSOL\_SIGNAL\_STRENGT H length:108 07-06 07:14:48.779 509 535 D ATC : AT > at + q c f q = "aprstlevel" 07-06 07:14:48.800 509 1840 D ATC : AT< +CME ERROR: 3 07-06 07:14:49.802 509 535 D ATC : AT> at+qcfg="aprstlevel" 07-06 07:14:49.823 509 1840 D ATC : AT< +CME ERROR: 3 07-06 07:14:50.477 509 1840 D ATC : AT< +QIND: PB DONE 07-06 07:14:50.477 509 1840 E RILC : RDY !!! 07-06 07:14:50.478 509 535 D ATC : AT > AT + CPIN? 07-06 07:14:50.504 509 1840 D ATC : AT< +CPIN: READY 07-06 07:14:50.504 509 1840 D ATC : AT< OK 07-06 07:14:50.504 509 535 I RILC : [setRadioState]:oldState=4, newState=4 07-06 07:14:50.824 509 535 D ATC : AT> at+qcfg="aprstlevel" 07-06 07:14:50.845 509 1840 D ATC : AT< +CME ERROR: 3 07-06 07:14:51.846 509 535 D ATC : AT > at +qcfg="aprstlevel" 07-06 07:14:51.868 509 1840 D ATC : AT< +CME ERROR: 3 07-06 07:14:52.869 509 535 D ATC : AT > at +qcfg="aprstlevel" 07-06 07:14:52.890 509 1840 D ATC : AT< +CME ERROR: 3 07-06 07:14:53.892 509 535 D ATC : AT > at +qcfg="aprstlevel" 07-06 07:14:53.913 509 1840 D ATC : AT< +CME ERROR: 3 [ 90.992341][ T276] this type is not correct! 07-06 07:14:54.915 509 535 D ATC : AT> at+qcfg="aprstlevel" 07-06 07:14:54.936 509 1840 D ATC : AT< +CME ERROR: 3 [ 91.288098][ T1] init: starting service 'vendor.gnss\_service'... [ 91.360534][ T1] init: Service 'vendor.gnss\_service' (pid 2906) exited with status 1 [ 91.368817][ T1] init: Sending signal 9 to service 'vendor.gnss\_service' (pid 2906) process group... [ 91.378736][ T1] libprocessgroup: Successfully killed process cgroup uid 1021 pid 2906 in 0ms 07-06 07:14:55.937 509 535 D ATC : AT > at +qcfq="aprstlevel" 07-06 07:14:55.958 509 1840 D ATC : AT< +CME ERROR: 3 07-06 07:14:56.960 509 535 D ATC : AT > at +qcfg="aprstlevel" 07-06 07:14:56.981 509 1840 D ATC : AT< +CME ERROR: 3 [ 93.999654][ T276] this type is not correct! 07-06 07:14:57.982 509 535 D ATC : AT > at +qcfq="aprstlevel" 07-06 07:14:58.003 509 1840 D ATC : AT< +CME ERROR: 3 07-06 07:14:59.005 509 535 D ATC : AT> at+qcfg="modemrstlevel",0 07-06 07:14:59.026 509 1840 D ATC : AT< +CME ERROR: 3 07-06 07:15:00.027 509 535 D ATC : AT> at+qcfg="modemrstlevel",0 07-06 07:15:00.049 509 1840 D ATC : AT< +CME ERROR: 3

```
[ 96.305526] T1] init: starting service 'vendor.gnss_service'...
[ 96.376890][ T1] init: Service 'vendor.gnss_service' (pid 2907) exited with status 1
[ 96.385033] T1] init: Sending signal 9 to service 'vendor.gnss_service' (pid 2907) process group...
[ 96.394894][ T1] libprocessgroup: Successfully killed process cgroup uid 1021 pid 2907 in 0ms
[ 97.006834] T276] this type is not correct!
07-06 07:15:01.050 509 535 D ATC : AT> at+qcfg="modemrstlevel",0 
07-06 07:15:01.071 509 1840 D ATC : AT< +CME ERROR: 3
07-06 07:15:02.073 509 535 D ATC : AT > at +qcfg="modemrstlevel", 0
07-06 07:15:02.094 509 1840 D ATC : AT< +CME ERROR: 3
07-06 07:15:03.095 509 535 D ATC : AT> at+qcfg="modemrstlevel",0 
07-06 07:15:03.116  509  1840 D ATC : AT< +CME ERROR: 3
[ 100.014043] T276] this type is not correct!
07-06 07:15:04.118 509 535 D ATC : AT> at+qcfg="modemrstlevel",0 
07-06 07:15:04.139 509 1840 D ATC : AT< +CME ERROR: 3
07-06 07:15:05.140 509 535 D ATC : AT> at+qcfg="modemrstlevel",0 
[ 101.322387] T1] init: starting service 'vendor.gnss_service'...
07-06 07:15:05.162 509 1840 D ATC : AT< +CME ERROR: 3
[ 101.394855][ T1] init: Service 'vendor.gnss_service' (pid 2908) exited with status 1
[ 101.403023][ T1] init: Sending signal 9 to service 'vendor.gnss_service' (pid 2908) process group...
[ 101.412895][ T1] libprocessgroup: Successfully killed process cgroup uid 1021 pid 2908 in 0ms
07-06 07:15:06.163 509 535 D ATC : AT> at+qcfg="modemrstlevel",0 
07-06 07:15:06.184 509 1840 D ATC : AT< +CME ERROR: 3
\left[ 103.021177] T276] this type is not correct!
07-06 07:15:07.186 509 535 D ATC : AT> at+qcfg="modemrstlevel",0 
07-06 07:15:07.207    509    1840 D ATC : AT< +CME ERROR: 3
07-06 07:15:08.208 509 535 D ATC : AT> at+qcfg="modemrstlevel",0
07-06 07:15:08.230 509 1840 D ATC : AT< +CME ERROR: 3
07-06 07:15:08.544 509 535 D RILC : QuectelCheckAndroidFra[ 104.718084][ T247] type=1400 aud
it(1688627708.544:103): avc: denied { search } for comm="rild" name="data" dev="dm-6" ino=98 scontext
=u:r:rild:s0 tcontext=u:object_r:system_data_file:s0:c512,c768 tclass=dir permissive=1 
meworkSettingCallback 
07-06 07:15:08.616 509 535 D RILC : [ro.radio.noril]: [false] 
07-0607:15:08.779 509 535 D SIGNAL STRENGTH: requestSignalStrength:720 iradio version = 5
07-06 07:15:08.779 509 535 D ATC : AT> AT+COPS=3,0;+COPS?;+COPS=3,1;+COPS? 
07-06 07:15:08.802 509 1840 D ATC : AT< +COPS: 0,0,"Airtel",7
07-06 07:15:08.804 509 1840 D ATC : AT< +COPS: 0,1, "Airtel",7
07-06 07:15:08.804 509 1840 D ATC : AT< OK
07-06 07:15:08.804 509 535 D ATC : AT> AT+QENG="servingcell" 
07-06 07:15:08.829 509 1840 D ATC : AT< +QENG: "servingcell", "NOCONN", "LTE", "FDD", 404, 45, 9
A1F,292,240,1,3,3,46F,-83,-8,-59,65,40 
07-06 07:15:08.829 509 1840 D ATC : AT< OK
07-06 07:15:08.829 509 535 D ATC : AT> AT+COPS=3,0;+COPS?;+COPS=3,1;+COPS?
07-06 07:15:08.852 509 1840 D ATC : AT< +COPS: 0,0, "Airtel",7
07-06 07:15:08.854 509 1840 D ATC : AT< +COPS: 0,1, "Airtel",7
07-06 07:15:08.854    509    1840    D    ATC : AT< OK
07-06 07:15:08.854 509 535 D CELL_INFO: parseServingCell_234G:711 LTE RSRP=-83 
07-06 07:15:08.854 509 535 D ATC : AT> AT+CSQ 
07-06 07:15:08.876 509 1840 D ATC : AT< +CSQ: 27,99
07-06 07:15:08.876    509    1840    D    ATC : AT< OK
07-06 07:15:08.877 509 535 D RADIO 1 4: getSignalStrength 1 4:563 LTE RSRP = -83 RSRQ = -8
07-06 07:15:08.877 509 535 D RIL_SERVICE_1_4: currentSignalStrengthInd 1948 
07-06 07:15:08.877 509 535 E RIL_SERVICE_1_4: currentSignalStrengthInd_1_4: radioService[0]->m
RadioIndication == NULL 
07-06 07:15:08.877 509 535 E RIL_SERVICE_1_2: currentSignalStrengthInd_1_2: radioService[0]->m
RadioIndication == NULL
```
07-06 07:15:08.877 509 535 E RIL\_SERVICE\_1\_1: currentSignalStrengthInd: radioService[0]->mRadio Indication == NULL 07-06 07:15:08.877 509 535 I RILC : RIL\_SOCKET\_1 UNSOLICITED: UNSOL\_SIGNAL\_STRENGT H length:108 07-06 07:15:09.230 509 535 D ATC : AT> at+qcfg="modemrstlevel",0 07-06 07:15:09.252 509 1840 D ATC : AT< +CME ERROR: 3 [ 106.028206][ T276] this type is not correct! [ 106.338327] T1] init: starting service 'vendor.gnss\_service'... [ 106.410848][ T1] init: Service 'vendor.gnss\_service' (pid 2920) exited with status 1 [ 106.419832] T1] init: Sending signal 9 to service 'vendor.gnss service' (pid 2920) process group... 07-06 07:15:10.253 509 535 D ATC : AT> at+gcfg="modemrstl[ 106.429802][ T1] libprocessgroup: Successfully killed process cgroup uid 1021 pid 2920 in 0ms evel",0 07-06 07:15:10.274 509 1840 D ATC : AT< +CME ERROR: 3 07-06 07:15:11.275 509 535 D ATC : AT> at+qcfg="modemrstlevel",0 07-06 07:15:11.296 509 1840 D ATC : AT< +CME ERROR: 3 07-06 07:15:12.298 509 535 D ATC : AT> at+qcfg="modemrstlevel",0 07-06 07:15:12.319 509 1840 D ATC : AT< +CME ERROR: 3 [ 109.035195] T276] this type is not correct! 07-06 07:15:13.320 509 535 D ATC : AT> at+qcfg="modemrstlevel",0 07-06 07:15:13.341 509 1840 D ATC : AT< +CME ERROR: 3 07-06 07:15:14.343 509 535 D ATC : AT> at+qcfg="modemrstlevel",0 07-06 07:15:14.364 509 1840 D ATC : AT< +CME ERROR: 3 [ 111.355466] T1] init: starting service 'vendor.gnss\_service'... [ 111.427602] T1] init: Service 'vendor.gnss\_service' (pid 2921) exited with status 1 [ 111.435854] T1] init: Sending signal 9 to service 'vendor.gnss\_service' (pid 2921) process group... [ 111.445884][ T1] libprocessgroup: Successfully killed process cgroup uid 1021 pid 2921 in 0ms 07-06 07:15:15.365 509 535 D ATC : AT> at+qcfg="modemrstlevel",0 07-06 07:15:15.386 509 1840 D ATC : AT< +CME ERROR: 3 [ 112.042261] T276] this type is not correct! 07-06 07:15:16.388 509 535 D ATC : AT> at+qcfg="modemrstlevel",0 07-06 07:15:16.409 509 1840 D ATC : AT< +CME ERROR: 3 07-06 07:15:17.410 509 535 D ATC : AT> at+qcfg="modemrstlevel",0 07-06 07:15:17.431 509 1840 D ATC : AT< +CME ERROR: 3 07-06 07:15:18.432 509 535 D ATC : AT> at+qcfg="modemrstlevel",0 07-06 07:15:18.454 509 1840 D ATC : AT< +CME ERROR: 3  $\left[$  115.049328 $\right]$  T276 this type is not correct! 07-06 07:15:19.455 509 535 D ATC : AT > at +qcfg="dbgctl", 1 07-06 07:15:19.477 509 1840 D ATC : AT< +CME ERROR: 3 [ 116.371730] T1] init: starting service 'vendor.gnss\_service'... [ 116.435654][ T247] type=1400 audit(1688627720.256:104): avc: denied { read } for comm="android.ha rdwar" name="vndbinder" dev="binder" ino=6 scontext=u:r:hal\_gnss\_default:s0 tcontext=u:object\_r:vndbi nder\_device:s0 tclass=chr\_file permissive=1 [ 116.445294] T1] init: Service 'vendor.gnss\_service' (pid 2922) exited with status 1 [ 116.457510]] T247] type=1400 audit(1688627720.256:105): avc: denied { write } for comm="android.ha rdwar" name="vndbinder" dev="binder" ino=6 scontext=u:r:hal\_gnss\_default:s0 tcontext=u:object\_r:vndbi nder\_device:s0 tclass=chr\_file permissive=1 [ 116.466150] T1] init: Sending signal 9 to service 'vendor.gnss\_service' (pid 2922) process group... [ 116.487193] T247] type=1400 audit(1688627720.256:106): avc: denied { open } for comm="android.ha rdwar" path="/dev/binderfs/vndbinder" dev="binder" ino=6 scontext=u:r:hal\_gnss\_default:s0 tcontext=u:ob ject r:vndbinder device:s0 tclass=chr\_file permissive=1 [ 116.497537] T1] libprocessgroup: Successfully killed process cgroup uid 1021 pid 2922 in 0ms [ 116.519512] T247] type=1400 audit(1688627720.256:107): avc: denied { ioctl } for comm="android.har dwar" path="/dev/binderfs/vndbinder" dev="binder" ino=6 ioctlcmd=0x6209 scontext=u:r:hal\_gnss\_default: s0 tcontext=u:object\_r:vndbinder\_device:s0 tclass=chr\_file permissive=1

```
[ 116.553188][ T247] type=1400 audit(1688627720.256:108): avc: denied { map } for comm="android.ha
rdwar" path="/dev/binderfs/vndbinder" dev="binder" ino=6 scontext=u:r:hal_gnss_default:s0 tcontext=u:ob
ject r:vndbinder device:s0 tclass=chr_file permissive=1
07-06 07:15:20.478 509 535 D ATC : AT > at +qcfq="dbqctl", 1
07-06 07:15:20.499 509 1840 D ATC : AT< +CME ERROR: 3
07-06 07:15:21.500 509 535 D ATC : AT > at +qcfq="dbqctl", 1
07-06 07:15:21.522 509 1840 D ATC : AT< +CME ERROR: 3
[ 118.056325] T276] this type is not correct!
07-06 07:15:22.523 509 535 D ATC : AT > at +qcfq="dbqctl", 1
07-06 07:15:22.544 509 1840 D ATC : AT< +CME ERROR: 3
07-06 07:15:23.546 509 535 D ATC : AT > at +qcfq="dbqctl", 1
07-06 07:15:23.567 509 1840 D ATC : AT< +CME ERROR: 3
07-06 07:15:24.568 509 535 D ATC : AT > at +qcfq="dbqctl", 1
07-06 07:15:24.590 509 1840 D ATC : AT< +CME ERROR: 3
[ 121.063395] T276] this type is not correct!
[ 121.386546] T1] init: starting service 'vendor.gnss_service'...
[ 121.459062] T1] init: Service 'vendor.gnss_service' (pid 2923) exited with status 1
[ 121.467440][ T1] init: Sending signal 9 to service 'vendor.gnss_service' (pid 2923) process group...
[ 121.477486][ T1] libprocessgroup: Successfully killed process cgroup uid 1021 pid 2923 in 0ms
07-06 07:15:25.591 509 535 D ATC : AT > at +qcfq="dbqctl", 1
07-06 07:15:25.612 509 1840 D ATC : AT< +CME ERROR: 3
07-06 07:15:26.613 509 535 D ATC : AT > at +qcfg="dbgctl", 1
07-06 07:15:26.635 509 1840 D ATC : AT< +CME ERROR: 3
07-06 07:15:27.636 509 535 D ATC : AT > at +qcfg="dbgctl", 1
07-06 07:15:27.657 509 1840 D ATC : AT< +CME ERROR: 3
[ 124.070647] T276] this type is not correct!
07-06 07:15:28.658 509 535 D ATC : AT > at +qcfg="dbgctl", 1
07-06 07:15:28.680 509 1840 D ATC : AT< +CME ERROR: 3
07-06 07:15:28.877 509 535 D SIGNAL STRENGTH: requestSignalStrength:720 iradio_version = 5
07-06 07:15:28.877 509 535 D ATC : AT> AT+COPS=3,0;+COPS?;+COPS=3,1;+COPS? 
07-06 07:15:28.900 509 1840 D ATC : AT< +COPS: 0,0, "Airtel",7
07-06 07:15:28.901 509 1840 D ATC : AT< +COPS: 0,1, "Airtel",7
07-06 07:15:28.902 509 1840 D ATC : AT< OK
07-06 07:15:28.902 509 535 D ATC : AT> AT+QENG="servingcell" 
07-06 07:15:28.927 509 1840 D ATC : AT< +QENG: "servingcell", "NOCONN", "LTE", "FDD", 404, 45, 9
A1F,292,240,1,3,3,46F,-87,-10,-61,58,36 
07-06 07:15:28.927 509 1840 D ATC : AT< OK
07-06 07:15:28.928 509 535 D ATC : AT> AT+COPS=3,0;+COPS?;+COPS=3,1;+COPS?
07-06 07:15:28.950 509 1840 D ATC : AT< +COPS: 0,0, "Airtel", 7
07-06 07:15:28.951 509 1840 D ATC : AT< +COPS: 0,1,"Airtel",7
07-06 07:15:28.952 509 1840 D ATC : AT< OK
07-06 07:15:28.952 509 535 D CELL_INFO: parseServingCell_234G:711 LTE RSRP=-87 
07-06 07:15:28.952 509 535 D ATC : AT> AT+CSQ 
07-06 07:15:28.974 509 1840 D ATC : AT< +CSQ: 26,99
07-06 07:15:28.974    509    1840    D    ATC : AT< OK
07-06 07:15:28.975 509 535 D RADIO_1_4: getSignalStrength_1_4:563 LTE RSRP = -87 RSRQ = -10 
07-06 07:15:28.975 509 535 D RIL_SERVICE_1_4: currentSignalStrengthInd 1948 
07-06 07:15:28.975 509 535 E RIL_SERVICE_1_4: currentSignalStrengthInd_1_4: radioService[0]->m
RadioIndication == NULL 
07-06 07:15:28.975 509 535 E RIL_SERVICE_1_2: currentSignalStrengthInd_1_2: radioService[0]->m
RadioIndication == NULL 
07-06 07:15:28.975 509 535 E RIL_SERVICE_1_1: currentSignalStrengthInd: radioService[0]->mRadio
Indication == NULL 
07-06 07:15:28.975 509 535 I RILC : RIL_SOCKET_1 UNSOLICITED: UNSOL_SIGNAL_STRENGT
H length:108
```
07-06 07:15:29.681 509 535 D ATC : AT > at +qcfq="dbqctl", 1 07-06 07:15:29.702 509 1840 D ATC : AT< +CME ERROR: 3 [ 126.403064] T1] init: starting service 'vendor.gnss\_service'... [ 126.474702] T1] init: Service 'vendor.gnss\_service' (pid 2924) exited with status 1 [ 126.482866] T1] init: Sending signal 9 to service 'vendor.gnss service' (pid 2924) process group... [ 126.493579] T1] libprocessgroup: Successfully killed process cgroup uid 1021 pid 2924 in 0ms 07-06 07:15:30.703 509 535 D ATC : AT > at +qcfg="dbgctl", 1 07-06 07:15:30.724 509 1840 D ATC : AT< +CME ERROR: 3 [ 127.077721] T276] this type is not correct! 07-06 07:15:31.725 509 535 D ATC : AT> at+qcfg="dbgctl",1 07-06 07:15:31.746 509 1840 D ATC : AT< +CME ERROR: 3 07-06 07:15:32.748 509 535 D ATC : AT> at+qcfg="dbgctl",1 07-06 07:15:32.769 509 1840 D ATC : AT< +CME ERROR: 3  $AC$ 130|mek\_8q:/ # [ 130.084880][ T276] this type is not correct!